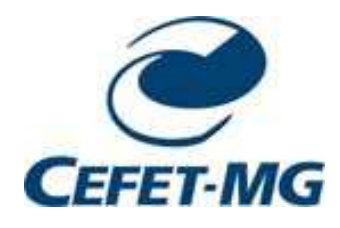

CT 820 Teoria de Sistemas e Otimização FuzzyIntrodução e Aplicações

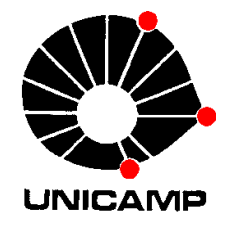

# Programação Linear

## Modelo de programação linear (PL)

- 0≥*x*sa  $Ax \leq b$ max*cx*
- $A \in \mathbb{R}^{m \times n}$   $(m \times n)$   $c \in \mathbb{R}^{n}$   $(1 \times n)$  $x \in \mathbb{R}^n$  (*n*×1)  $b \in \mathbb{R}^m$  (*m*×1)  $\in \mathbb{R}^{m \times n}$  *(m*×*n)*  $c \in \mathbb{R}^{n}$  (1×

# P = (*x*∈ R<sup>*n*</sup> | *Ax* ≤ *b*, *x* ≥ 0}

- P é um poliedro
	- –poliedros são conjuntos convexos
	- $\mathcal{L}_{\mathcal{A}}$ poliedros podem ser limitados ou ilimitados

# Exemplo

max 12 
$$
x_1 + 9x_2
$$
  
\n*sa*  $x_1$   $\le 1000$   
\n $x_2 \le 1500$   
\n $x_1 + x_2 \le 1750$   
\n $4x_1 + 2x_2 \le 4800$   
\n $x_1, x_2 \ge 0$ 

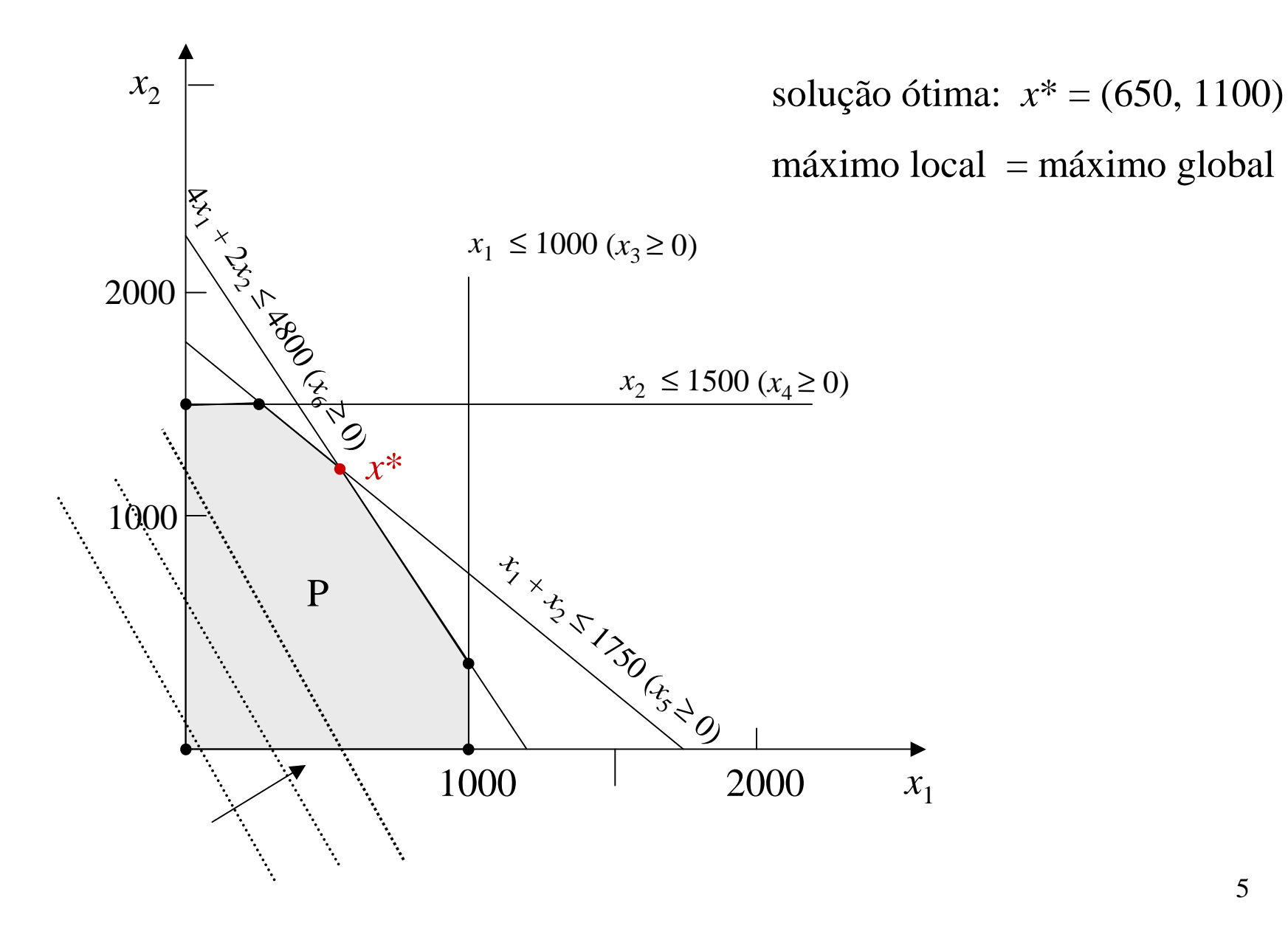

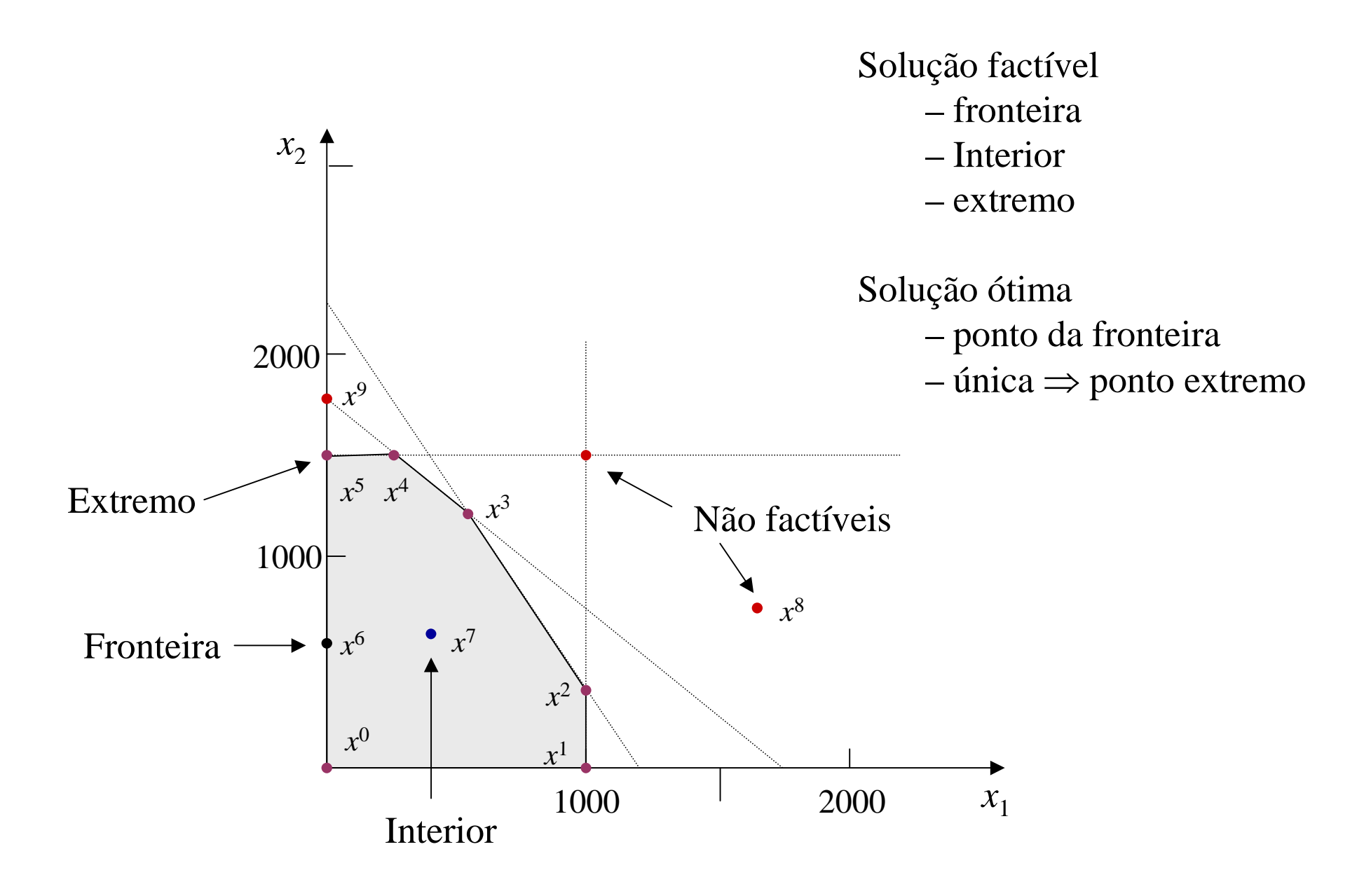

### Forma padrão de modelos PL

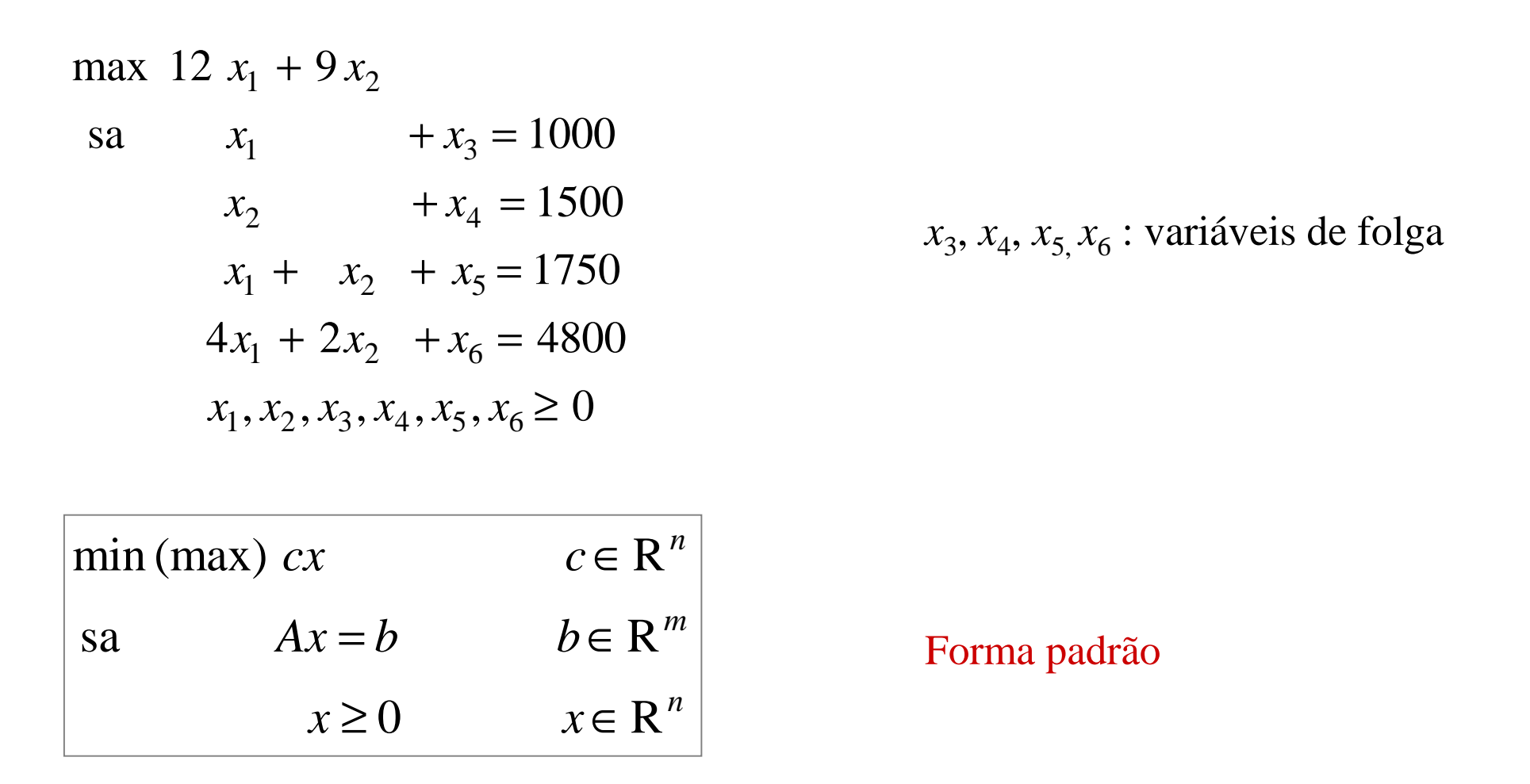

OBS: para restrições ≥ subtrai-se *<sup>x</sup>*i's <sup>→</sup> variáveis de excesso

min(max) cx  
\n
$$
c \in \mathbb{R}^n
$$
  
\n $Ax = b$   $b \in \mathbb{R}^m$   
\n $x \ge 0$   $x \in \mathbb{R}^n$  Forma padrão

$$
P = (x \in R^n \mid Ax = b, x \ge 0)
$$
 *Poliedro forma padrão*

*x*∈P significa que *<sup>x</sup>* é uma solução factível

OBS: poliedros são conjuntos convexos (limitados ou ilimitados)

#### • Pontos extremos

- definidos pelas restrições que estão simultâneamente ativas nos pontos

- Pontos extremos adjacentes
	- restrições ativas diferem de uma única restrição
- **-** Aresta
	- segmento de reta que conecta dois pontos extremos

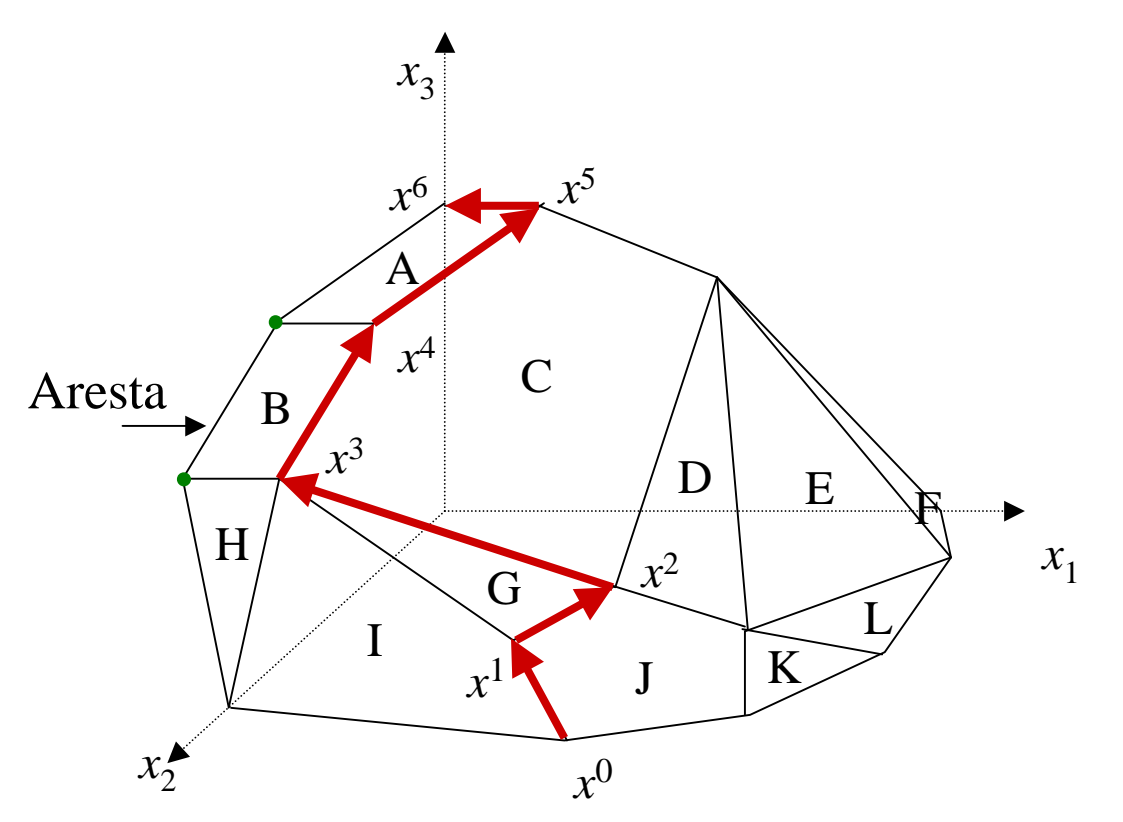

## Soluções básicas

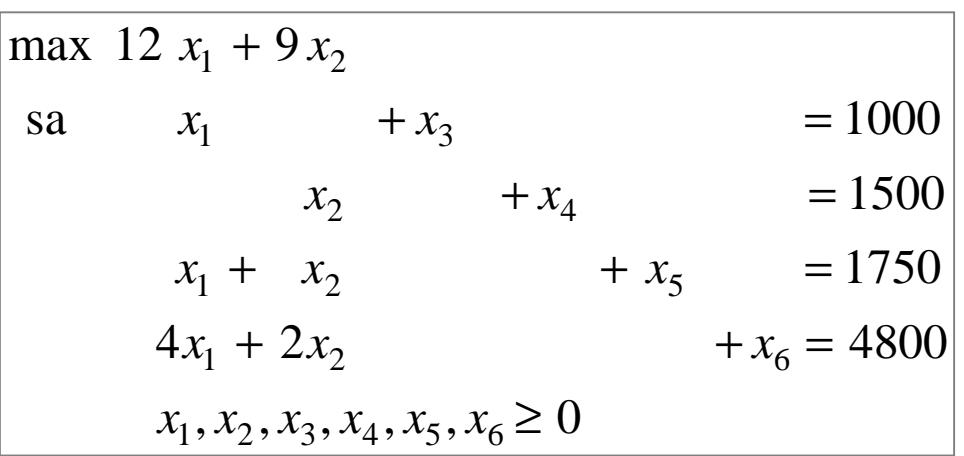

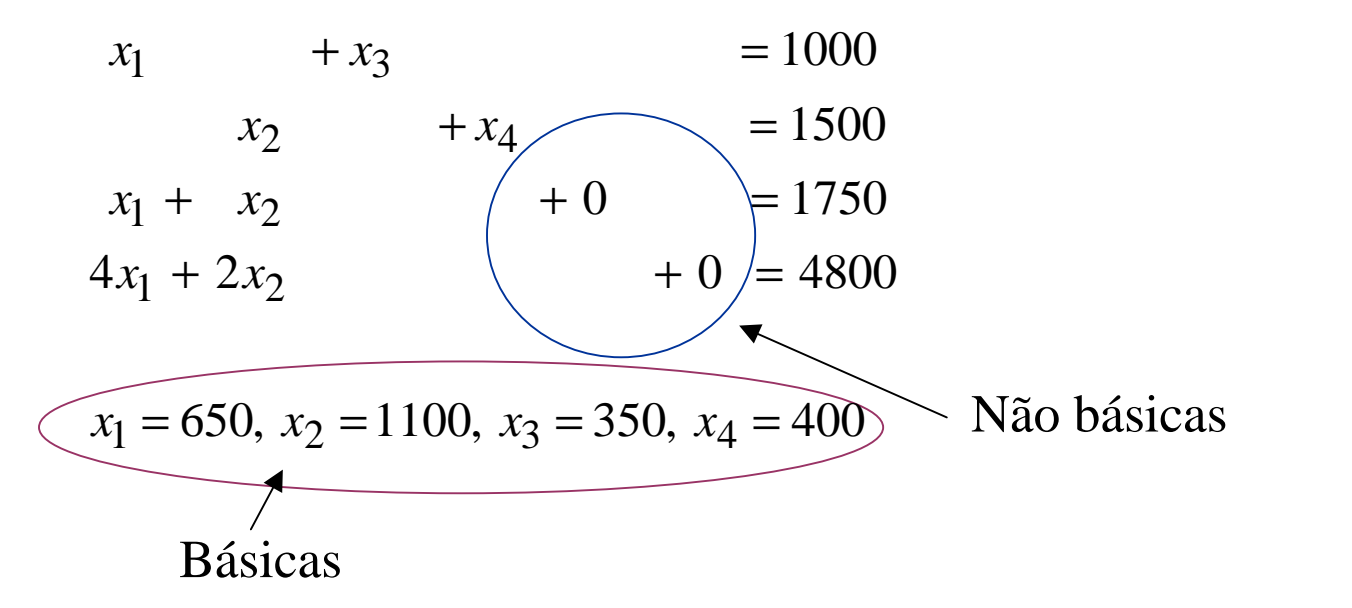

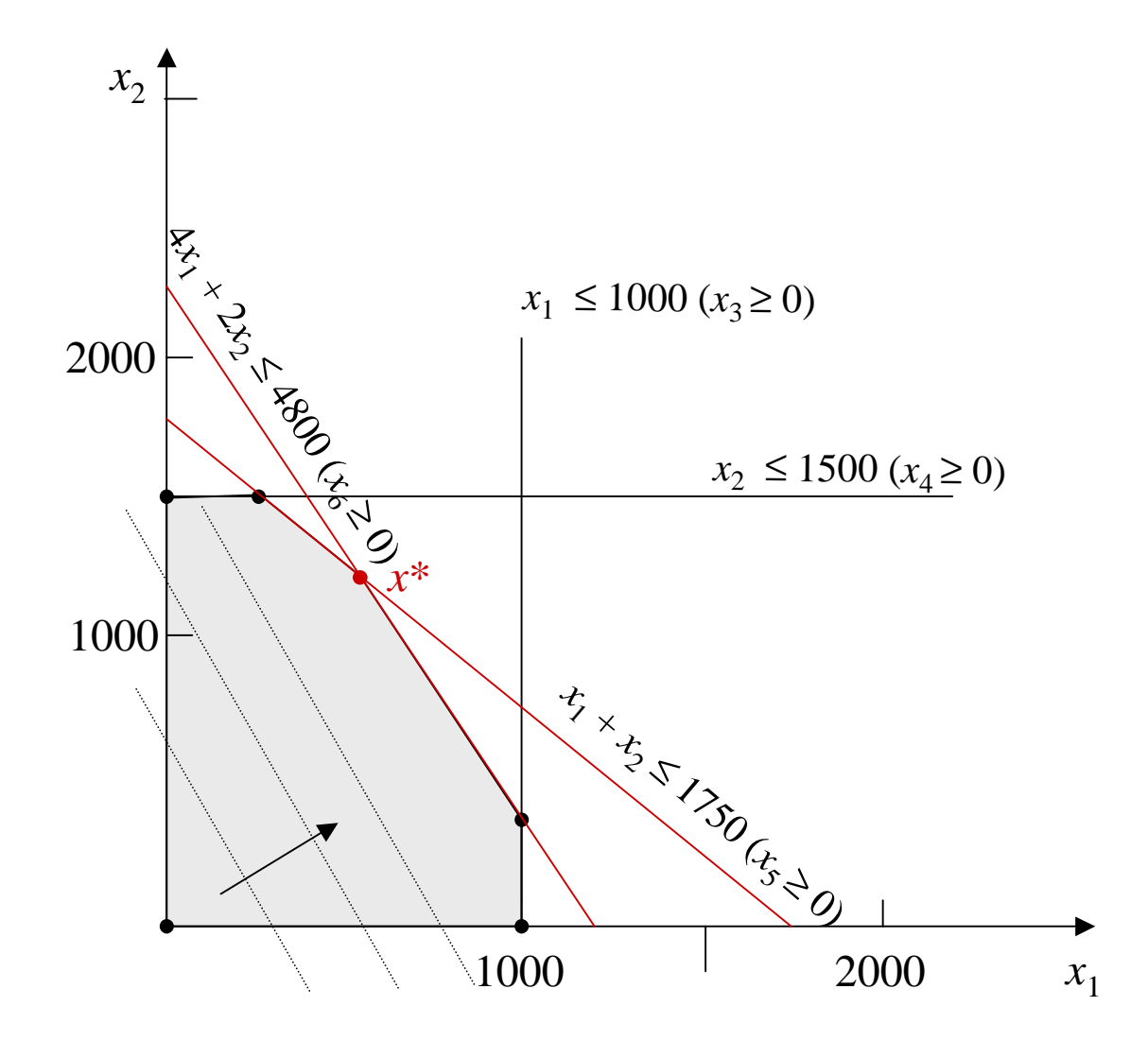

## Existência de soluções básicas

 $4x_1 + 0 + x_6$ 

 $4x_1 + 0$   $+ x_6 = 4800$ 

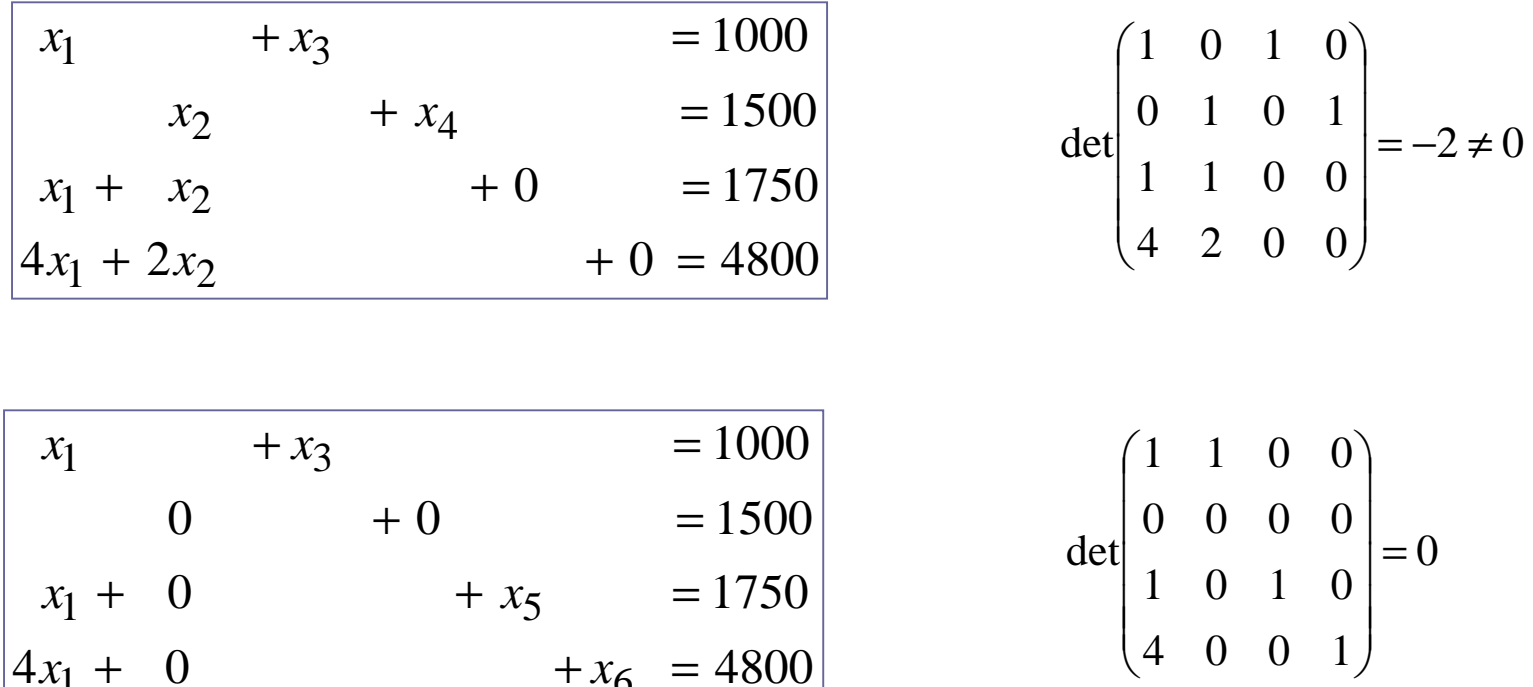

Solução básica existe se e somente se as colunas das restrições de igualdade correspondentes às *m* variáveis básicas são linearmente independentes isto é, formam uma base (solução não degenerada).

- Solução básica factível: solução básica não negativa
- Soluções básicas factíveis: pontos extremos de P

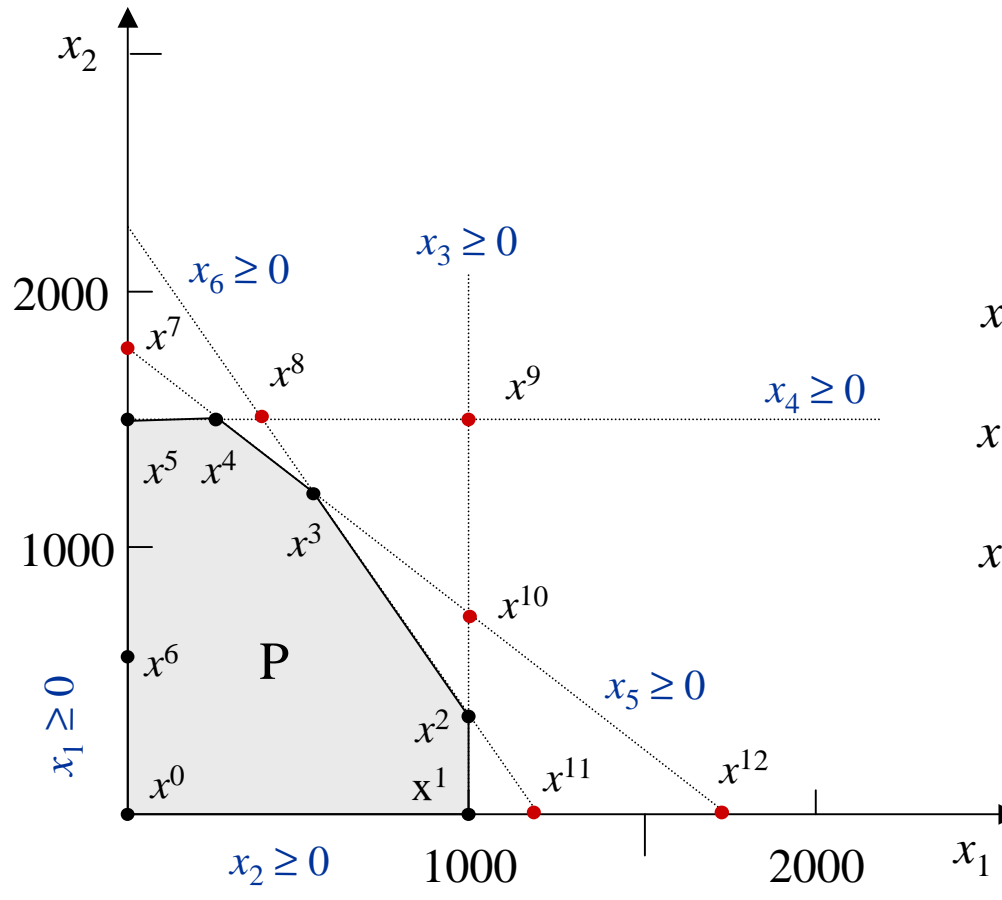

 $x^{11}$  = (1200, 0, -200, 1500, 550, 0)  $x^9 = (1000, 1500, 0, 0, -750, -2200)$  $x^2$  = (1000, 400, 0, 1100, 350, 0)

#### • Ponto extremo

Um ponto  $x$  de um conjunto convexo  $C$  é um ponto extremo se não existem dois pontos distintos,  $x^1$  e  $x^2$  em C tal que, para algum  $\alpha$ ,  $0 < \alpha < 1$ 

$$
x = \alpha x^1 + (1 - \alpha) x^2
$$

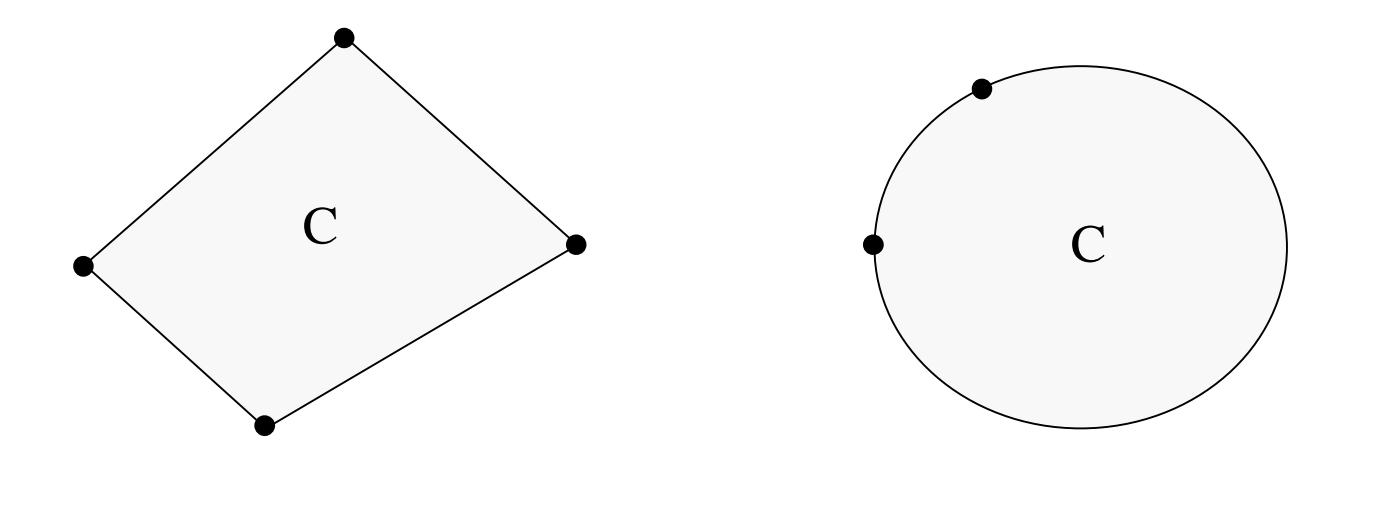

©DCA-FEEC-Unicamp

### Resultados importantes: resumo

- Considere um poliedro não vazio P = { $x \in \mathbb{R}^n | Ax = b e x \ge 0$ }. Um vetor x é um ponto extremo de P se e somente se *x* <sup>é</sup> uma solução básica factível de  $Ax = b, x \ge 0.$ Teorema 1: equivalência de pontos extremos e soluções básicas
- Teorema 2: representação de soluções básicas factíveis

Considere um modelo de PL na forma padrão e sejam *x*1 ,..,*xk* soluções básicas factíveis do modelo. Então, qualquer ponto *x*∈ P pode ser escrito como

$$
x = d + \sum_{i=1}^{k} \lambda_i x^i
$$

onde ou *d* = 0 ou uma direção ilimitada e

 $1, \lambda_i \geq 0$  $\sum_{i=1}^{k} \lambda_i = 1, \lambda_i \geq$  $\sum_{i=1}^{n}$   $\sum_{i=1}^{n}$  $\sum_{i=1}^k$  $\lambda_i$ 

### Teorema 3: teorema fundamental da programação linear (a)

Dado um modelo de programação linear na forma padrão, então:3.1 se ∃ uma solução factível, então ∃ uma solução básica factível; 3.2 se ∃ uma solução factível ótima, então ∃ uma solução básica factível ótima.

(resultado fundamental da PL sob o ponto de vista algébrico)

Colorário 1: existência de pontos extremos

Se um poliedro P = {*x* <sup>∈</sup>R*<sup>n</sup>* | *Ax* = b e *<sup>x</sup>* <sup>≥</sup> 0} é não vazio, então Ppossui no mínimo um ponto extremo.

Colorário 2: solução ótima finita é um ponto extremo

Se existe uma solução ótima finita para um modelo de PL, entãoexiste uma solução ótima finita que é um ponto extremo de P.

- Colorário 3: número de pontos extremos
	- O poliedro P possui no máximo um número finito de pontos extremos.
- Colorário 4: representação de poliedros limitados
	- Se o poliedro P é limitado e não vazio, então P é o conjunto dos pontosque são combinações convexas de seus pontos pontos extremos.

### Teorema 4: teorema fundamental da programação linear (b)

Uma função objetivo linear *f* <sup>=</sup>*cx* atinge seu mínimo sobre um poliedrolimitado P em um ponto extremo de P.

Prova (Luenberger, 1973):

Sejam *x*1, *x*2, ..., *x<sup>k</sup>* pontos extremos de P. Como P é limitado e convexo,todo ponto *x* <sup>∈</sup> P pode ser expresso como  $x = \alpha_1 x^1 + \alpha_2 x^2 + \dots + \alpha_k x^k$ ,  $\alpha_i \ge 0$ ,  $i = 1, \dots, k$ ;  $\alpha_1 + \alpha_2 + \dots + \alpha_k = 1$ Logo  $cx = \alpha_1 (cx^1) + \alpha_2 (cx^2) + ... + \alpha_k (cx^k)$  $\text{Seja } z = \min \{cx^i, i = 1, \ldots, k\}.$  Então  $cx \ge (\alpha_1 + \alpha_2 + \ldots + \alpha_k)z = z$ Logo, o mínimo de *cx* sobre P é *<sup>z</sup>*.

(resultado fundamental da PL sob o ponto de vista geométrico)

# Algoritmo simplex

#### 1-solução básica factível inicial: ponto extremo

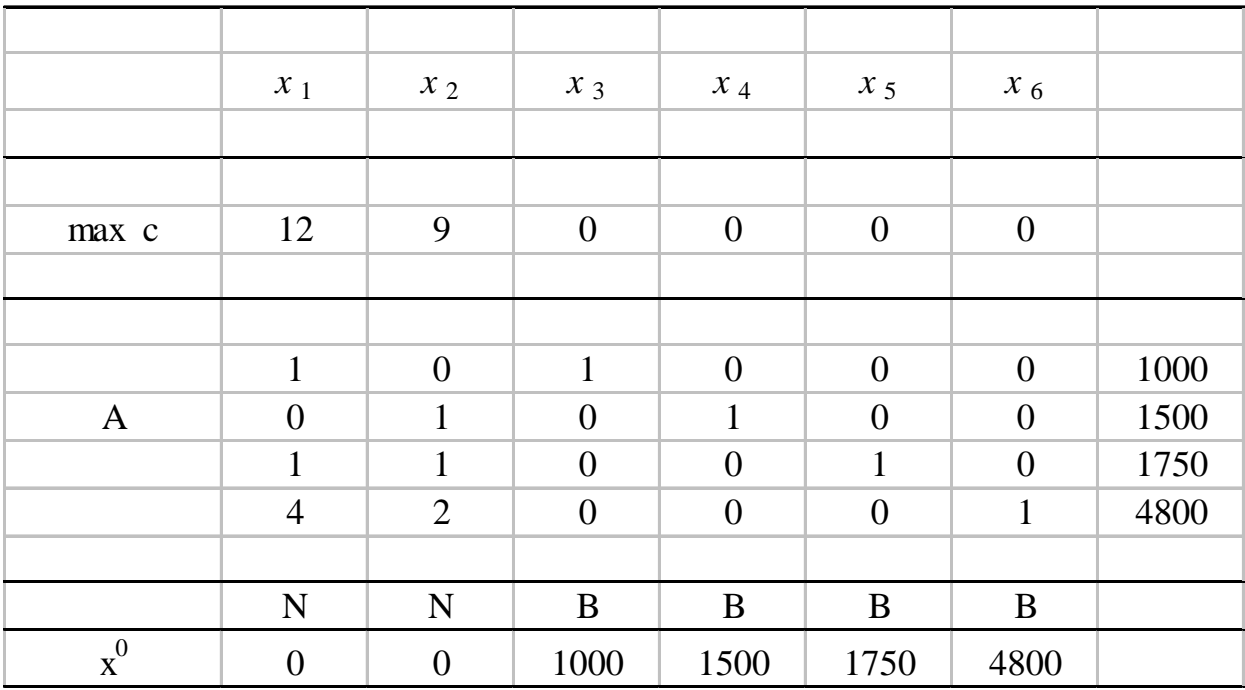

#### 2-Direções de busca (direções simplex)

Direções simplex: construídas aumentando-se uma única variável nãobásica de tal forma que as variáveis não básicas restantes permaneçam constantes e determinando as correções correspondentes para as variáveis básicas $=0$  para que as restrições de igualdade sejam preservadas  $A \Delta x =$ 

\n 
$$
\text{aumentando } x_1
$$
   
\n  $\begin{bmatrix}\n 1 & 0 & 1 & 0 & 0 & 0 \\
 0 & 1 & 0 & 1 & 0 & 0 \\
 1 & 1 & 0 & 0 & 1 & 0 \\
 4 & 2 & 0 & 0 & 0 & 1\n \end{bmatrix}\n \begin{bmatrix}\n \Delta x_1 = 1 \\
 \Delta x_2 = 0 \\
 \Delta x_3 \\
 \Delta x_4 \\
 \Delta x_5 \\
 \Delta x_6\n \end{bmatrix} = 0$ \n

\n\n  $\begin{bmatrix}\n 1 & 0 & 1 & 0 & 0 & 0 \\
 0 & 1 & 0 & 1 & 0 & 0 \\
 1 & 1 & 0 & 0 & 1 & 0 \\
 4 & 2 & 0 & 0 & 0 & 1\n \end{bmatrix}\n \begin{bmatrix}\n \Delta x_1 = 0 \\
 \Delta x_2 = 1 \\
 0 & 1 & 0 & 0 \\
 4 & 2 & 0 & 0 & 0 \\
 4 & 2 & 0 & 0 & 0\n \end{bmatrix}\n \begin{bmatrix}\n \Delta x_1 = 0 \\
 \Delta x_2 = 1 \\
 \Delta x_3 \\
 \Delta x_4 \\
 \Delta x_5 \\
 \Delta x_6\n \end{bmatrix} = 0$ \n

\n\n  $\Delta x = \begin{bmatrix} 1 & 0 & -1 & 0 & -1 & -4 \end{bmatrix}$ \n

3-Direções que melhoram valor função objetivo e custo reduzido

$$
f(x) = cx = \sum_{j=1}^{n} c_j x_j \rightarrow \nabla f(x) = c = [c_1, c_2, \dots, c_n], \forall x
$$
  
\n
$$
\overline{c_j} = c \Delta x, \quad \Delta x = \text{direção simplex que aumenta } x_j \text{ custo reduzido}
$$
  
\n
$$
\overline{c_j} > 0 \quad \text{direção simplex melhora, para maximização}
$$
  
\n
$$
\overline{c_j} < 0 \quad \text{direção simplex melhora, para minimização}
$$

$$
\overline{c_1} = \begin{bmatrix} 12, 9, 0, 0, 0, 0 \end{bmatrix} \begin{bmatrix} 1 \\ 0 \\ -1 \\ -1 \\ -4 \end{bmatrix} = 12 > 0 ; \overline{c_2} = \begin{bmatrix} 12, 9, 0, 0, 0, 0 \end{bmatrix} \begin{bmatrix} 0 \\ 1 \\ 0 \\ -1 \\ -1 \\ -2 \end{bmatrix} = 9 > 0
$$

### 4-Passo na direção de busca

$$
\lambda = \min \left\{ \frac{x_j^t}{-\Delta x_j} : \Delta x_j < 0 \right\} \quad \text{se } \Delta x_j \ge 0, \ \forall j, \text{ então problema ilimitado}
$$

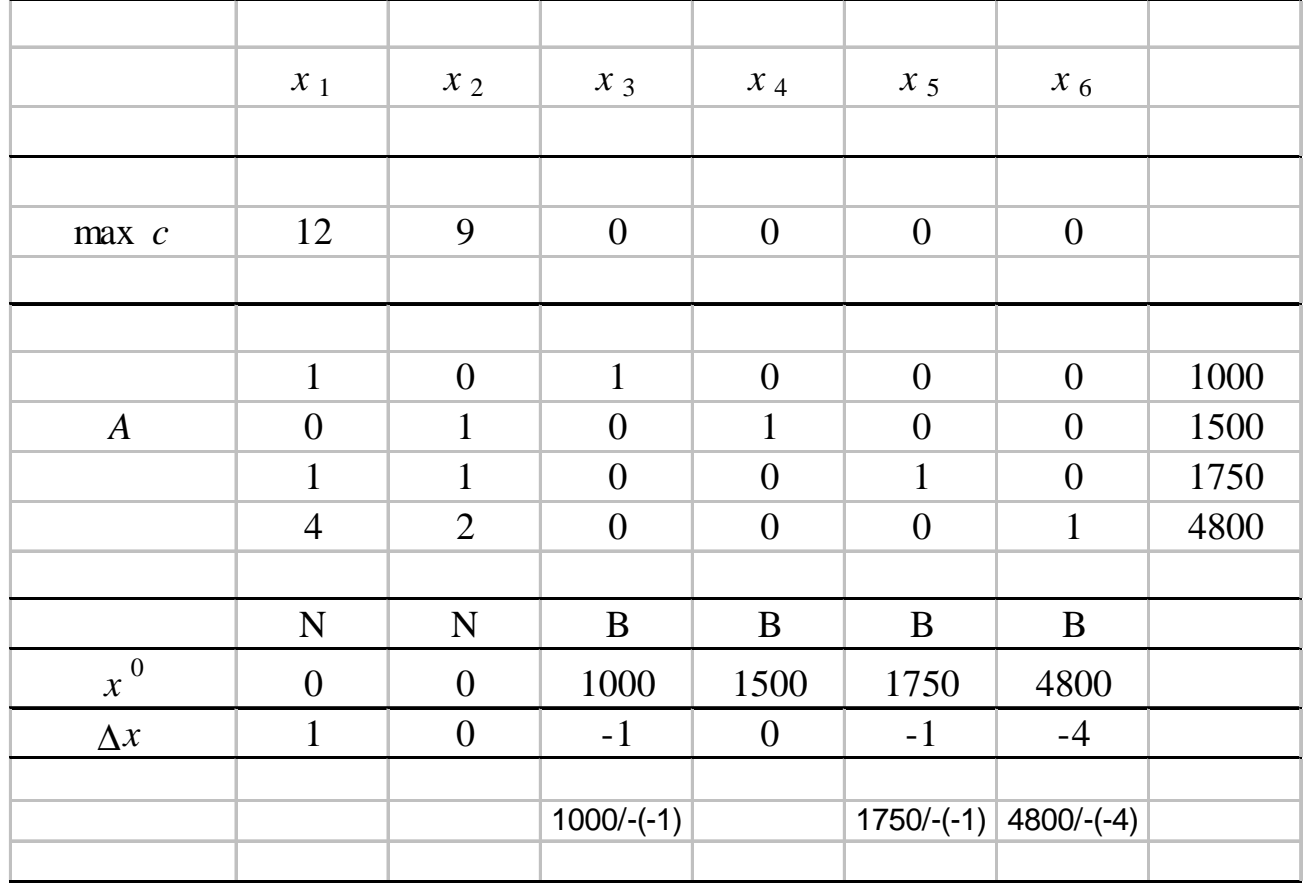

 $\lambda = \min\{1000, 1750, 1200\} = 1000$ 

#### 5-Atualização da base

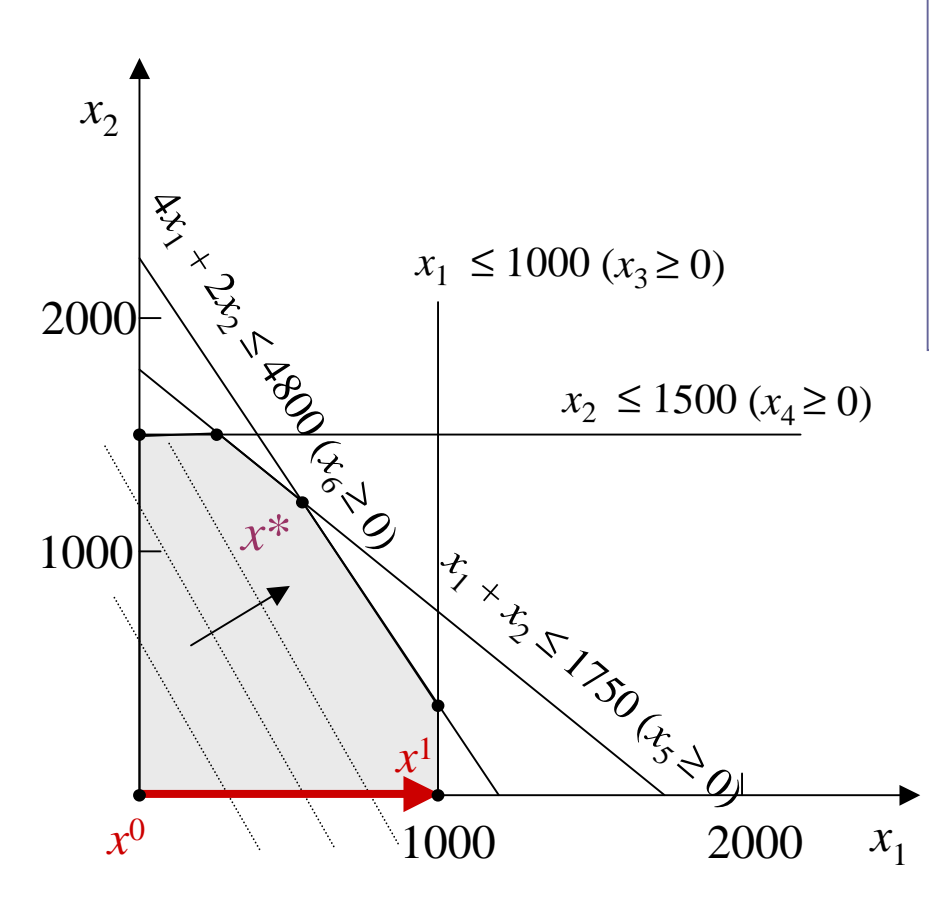

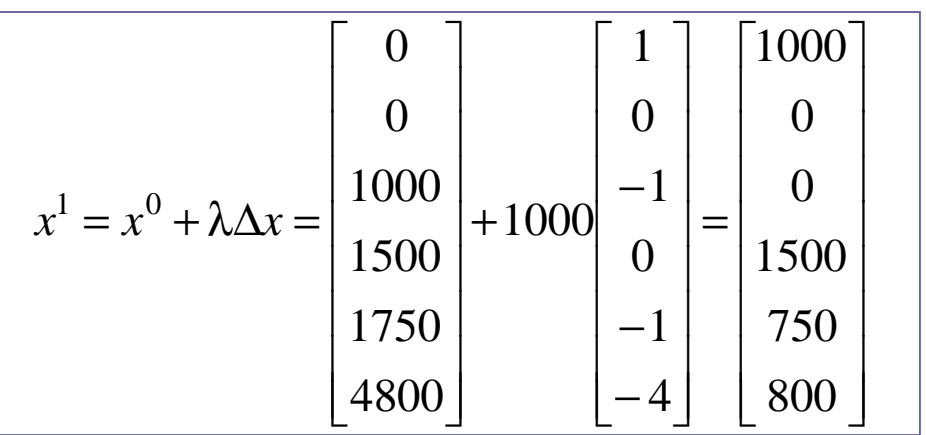

• variável *x*<sub>1</sub> entra na base • variável *x*<sub>3</sub> sai da base

## Algoritmo simplex básico

Passo 0 Inicialização: escolher uma solução básica factível *<sup>x</sup>*0 , *t*← 0;

Passo 1 Direções simplex: construir ∆*x* associada com não básica *x*jcalcular custo reduzido *c*j <sup>=</sup> *c*∆*x*;

Passo 2 Otimalidade: se nenhuma direção melhora (∕∃ <u>c</u><sub>j</sub> > 0 para *max c*j < 0 para *min*), então parar, *xt* é ótima; senão escolher nova direção ∆*x* que melhora valor função objetivo; seja *xp* a variável que entra na base;

Passo 3 Passo: se todos componentes de ∆*x* forem não negativas, então parar <sup>o</sup>*modelo é ilimitado*; senão determinar λ e escolher variável que deixa a base,  $x_r : \lambda \leftarrow (x_r / - \Delta x_r);$ 

Passo 4 Novo ponto e base: determinar nova solução*xt*+1 = *xt* <sup>+</sup>λ <sup>∆</sup>*<sup>x</sup>t*+1 e trocar  $x_r$  por  $x_p$ ;  $t = t + 1$ ; ir para o Passo 1;

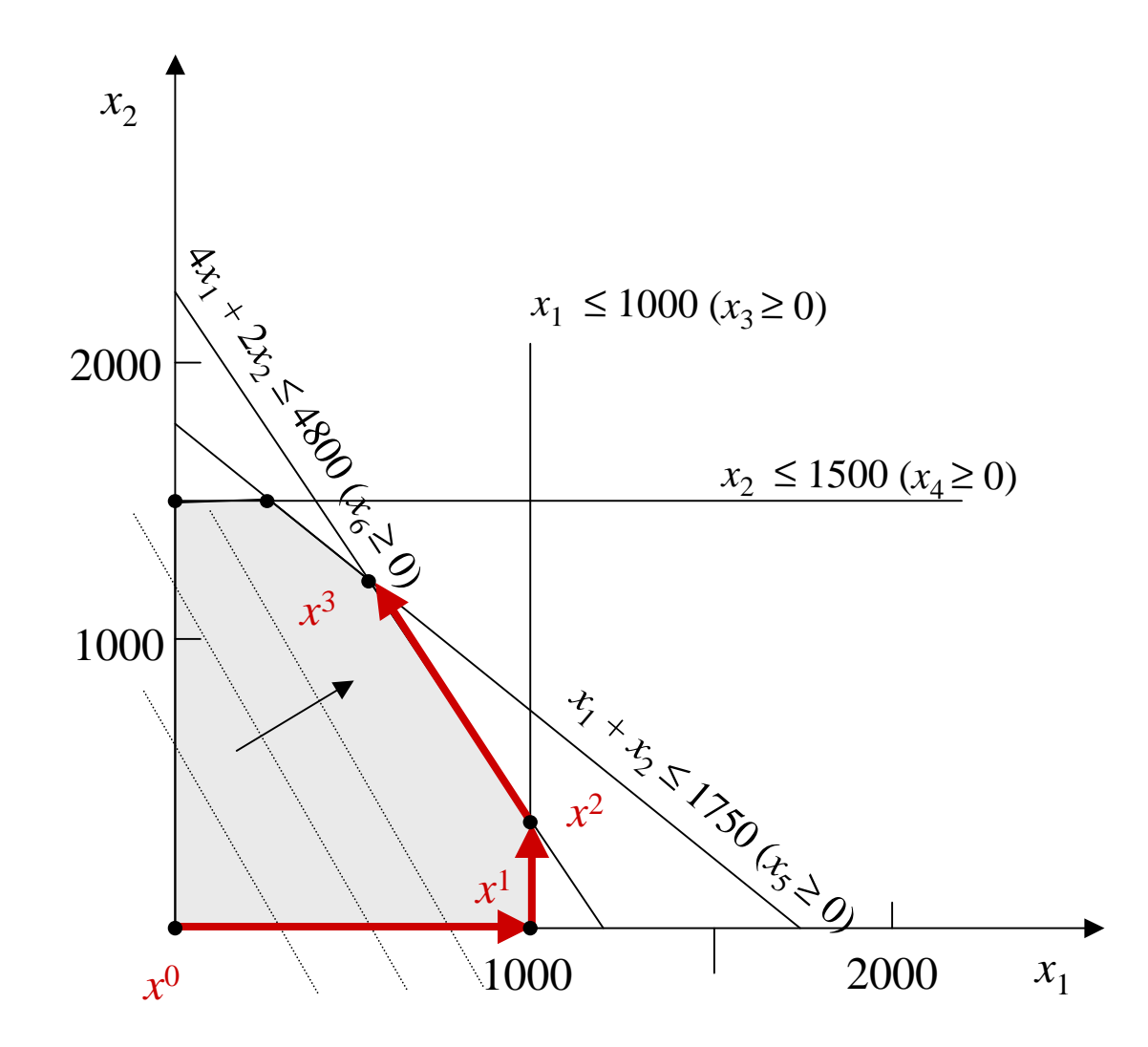

## Tableau simplex

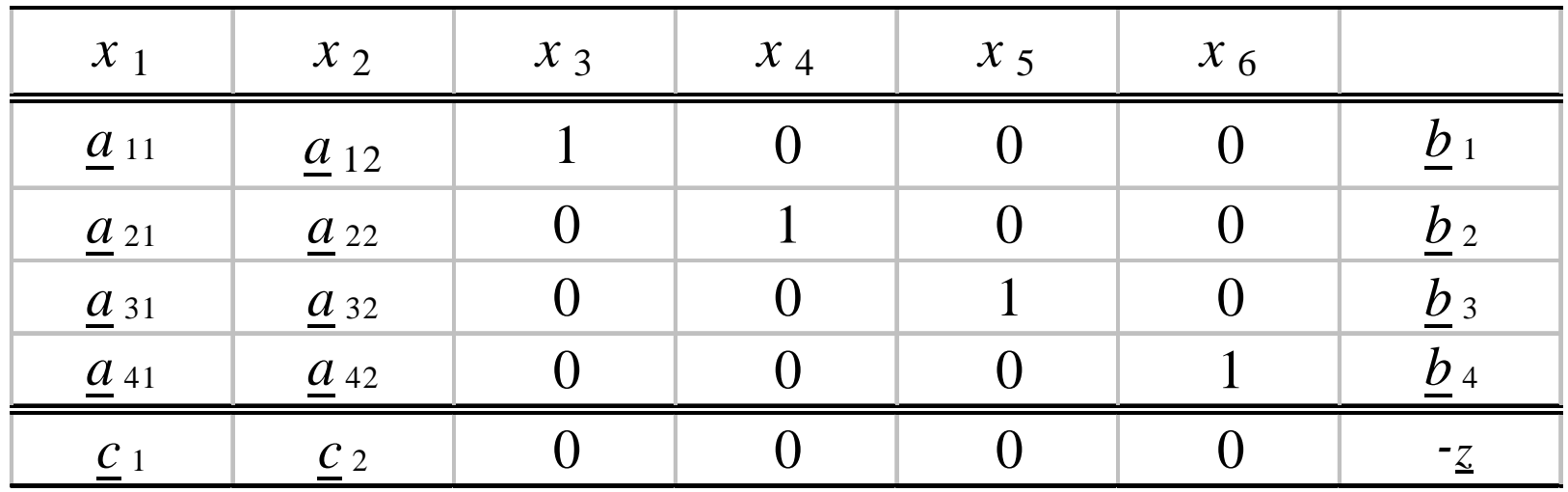

Método de eliminação de Gauss e o algoritmo simplex

 1- se ∃ *<sup>c</sup>*<sup>j</sup> > 0 (*<sup>c</sup>*<sup>j</sup> < 0, *min*) então coluna *<sup>q</sup>* = max*<sup>j</sup>* {*<sup>c</sup>j*, *j* <sup>∈</sup> N }  $\text{linha}$   $p = \min_i {\{\underline{b}_i/\underline{a}_{iq}, \underline{a}_{iq} > 0, i = 1, ..., m\}}$ Se *<sup>c</sup>j* < 0, <sup>∀</sup> *<sup>j</sup>* (*<sup>c</sup><sup>j</sup>* > 0, *min*) então solução ótima Se ∃ *<sup>a</sup>iq* > 0 então o modelo é ilimitado 2- Atualizar elementos do tableau

### Atualização do tableau simplex

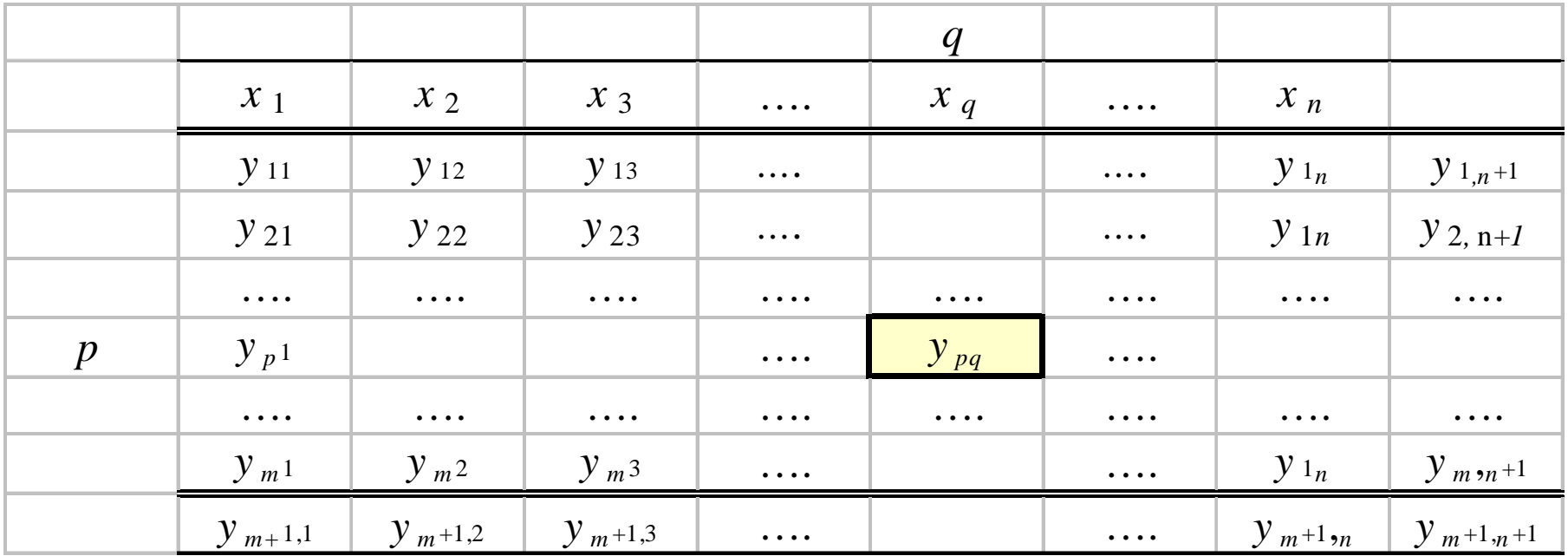

$$
y'_{ij} = y_{ij} - \frac{y_{pj}}{y_{pq}} y_{iq} \qquad i \neq p
$$
  

$$
y'_{pj} = \frac{y_{pj}}{y_{pq}} \qquad i = p
$$

$$
\boxed{y_{pq} = \text{piv}\hat{o}}
$$

ProfFernandoGomide

| $q = 1$ | $t = 0$ |       |       |       |       |      |      |
|---------|---------|-------|-------|-------|-------|------|------|
| $x_1$   | $x_2$   | $x_3$ | $x_4$ | $x_5$ | $x_6$ |      |      |
| $p = 1$ | 1       | 0     | 1     | 0     | 0     | 0    | 1000 |
| $0$     | 1       | 0     | 1     | 0     | 0     | 1500 |      |
| $1$     | 1       | 1     | 0     | 0     | 1     | 0    | 1750 |
| $4$     | 2       | 0     | 0     | 0     | 1     | 4800 |      |
| $12$    | 9       | 0     | 0     | 0     | 0     | 0    | 0    |

$$
q = \max_{j} \{ \underline{c}_1, \underline{c}_2 \} = \max_{j} \{ 12, 9 \} = 1
$$

$$
p = \min_{i} \left\{ \frac{\underline{b}_1}{\underline{a}_{11}}, \frac{\underline{b}_2}{\underline{a}_{21}}, \frac{\underline{b}_3}{\underline{a}_{31}}, \frac{\underline{b}_4}{\underline{a}_{41}} \right\} = \min \{ 1000, \times, 1750, 1200 \} = 1
$$

ProfFernandoGomide

| $q=2$             | $t=1$ |       |       |       |       |        |     |
|-------------------|-------|-------|-------|-------|-------|--------|-----|
| $x_1$             | $x_2$ | $x_3$ | $x_4$ | $x_5$ | $x_6$ |        |     |
| 1                 | 0     | 1     | 0     | 0     | 0     | 1000   |     |
| 0                 | 1     | 0     | 1     | 0     | 0     | 1500   |     |
| 0                 | 1     | -1    | 0     | 1     | 0     | 750    |     |
| $p=4 \rightarrow$ | 0     | 2     | -4    | 0     | 0     | 1      | 800 |
| 0                 | 9     | -12   | 0     | 0     | 0     | -12000 |     |

$$
q = \max_{j} \{ \underline{c}_2, \underline{c}_3 \} = \max_{j} \{ 9, -12 \} = 2
$$

$$
p = \min_{i} \left\{ \frac{\underline{b}_1}{\underline{a}_{12}}, \frac{\underline{b}_2}{\underline{a}_{22}}, \frac{\underline{b}_3}{\underline{a}_{32}}, \frac{\underline{b}_4}{\underline{a}_{42}} \right\} = \min_{i} \{ \times, 1500, 750, 400 \} = 4
$$

| $q=3$ | $t=2$ |       |       |       |       |        |
|-------|-------|-------|-------|-------|-------|--------|
| $x_1$ | $x_2$ | $x_3$ | $x_4$ | $x_5$ | $x_6$ |        |
| 1     | 0     | 1     | 0     | 0     | 0     | 1000   |
| 0     | 0     | 2     | 1     | 0     | -0.5  | 1100   |
| 0     | 0     | 1     | 0     | 1     | -0.5  | 350    |
| 0     | 1     | -2    | 0     | 0     | 0.5   | 400    |
| 0     | 0     | 6     | 0     | 0     | -4.5  | -15600 |

$$
q = \max_{j} \{ \underline{c}_3, \underline{c}_6 \} = \max_{j} \{ 6, -4.5 \} = 3
$$

$$
p = \min_{i} \left\{ \frac{\underline{b}_1}{\underline{a}_{13}}, \frac{\underline{b}_2}{\underline{a}_{23}}, \frac{\underline{b}_3}{\underline{a}_{33}}, \frac{\underline{b}_4}{\underline{a}_{43}} \right\} = \min_{i} \{1000, 550, 350, x\} = 3
$$

ProfFernandoGomide

 $t=3$ 

| $\mathcal{X}$ 1 | $x_2$ | $x_3$ | $x_4$ | $x_{5}$        | $x_{6}$ |          |
|-----------------|-------|-------|-------|----------------|---------|----------|
|                 |       |       |       | $\blacksquare$ | 0.5     | 650      |
|                 |       |       |       | $-2$           | 0.5     | 400      |
|                 |       |       |       |                | $-0.5$  | 350      |
|                 |       |       |       |                | $-0.5$  | 1100     |
|                 |       |       |       | -6             | $-1.5$  | $-17700$ |

 $x^* = (650 1100 350 400 0 0)$ 

# Algoritmo simplex com duas fases

Passo 0 Modelo artificial: se ∃ solução básica factível *<sup>x</sup>*0 , então ir para 3;senão criar modelo artificial somando (subtraindo) variáveis artificiais;

- Passo 1 Fase I: inicializar modelo artificial com solução básica artificalfactível e minimizar soma das variáveis artificiais;
- Passo 2 Factibilidade: se Fase I termina com *soma* > 0, então parar (modelo original infactível); senão utilizar solução final como solução básicafactível inicial para o modelo original;
- Passo 3 Fase II: aplicar algoritmo simplex inicializando-o com a solução básica factível obtida no Passo 2 para obter ou a solução ótima, ou detetar que o problema é ilimitado.

# Exemplo

$$
\begin{cases}\n\min \ 4x_1 + x_2 + x_3 \\
\text{sa } 2x_1 + x_2 + 2x_3 = 4 \\
3x_1 + 3x_2 + x_3 = 3 \\
x_1, x_2, x_3 \ge 0\n\end{cases}
$$

### Fase I: modelo artificial

$$
\begin{aligned}\n\min \quad &x_4 + x_5 \\
\text{sa} & 2x_1 + x_2 + 2x_3 + x_4 = 4 \\
& 3x_1 + 3x_2 + x_3 + x_4 = 3 \\
& x_1, x_2, x_3, x_4, x_5 \ge 0\n\end{aligned}
$$

#### Tableau inicial

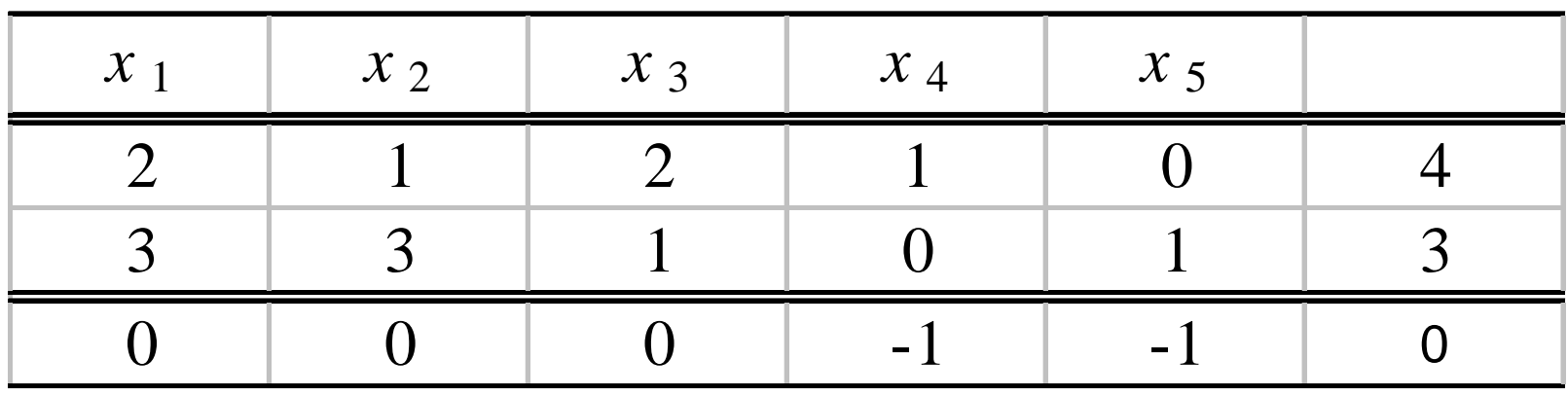

### Primeiro tableau

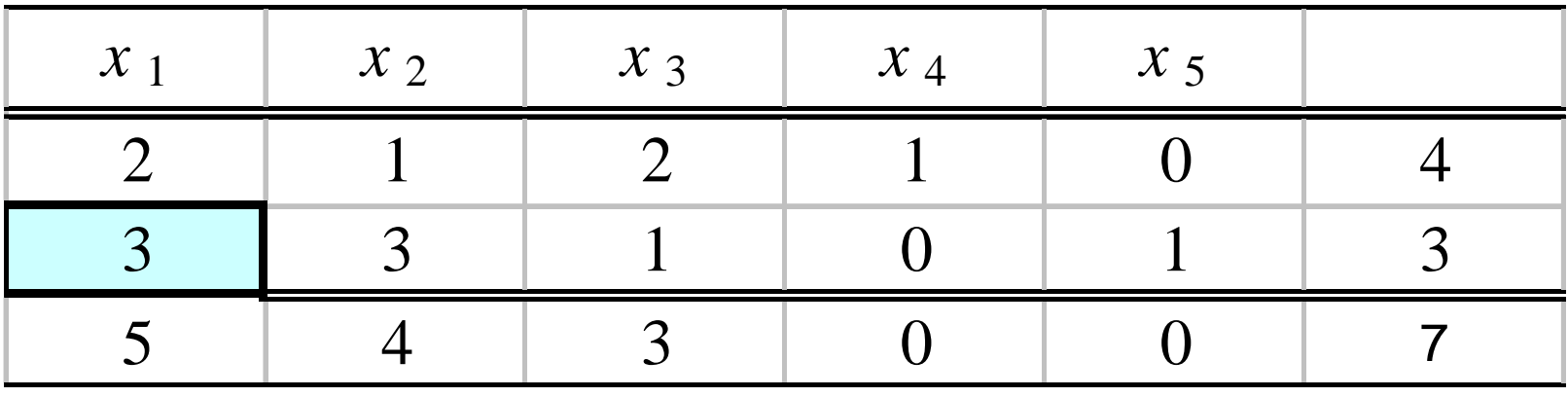

### Segundo tableau

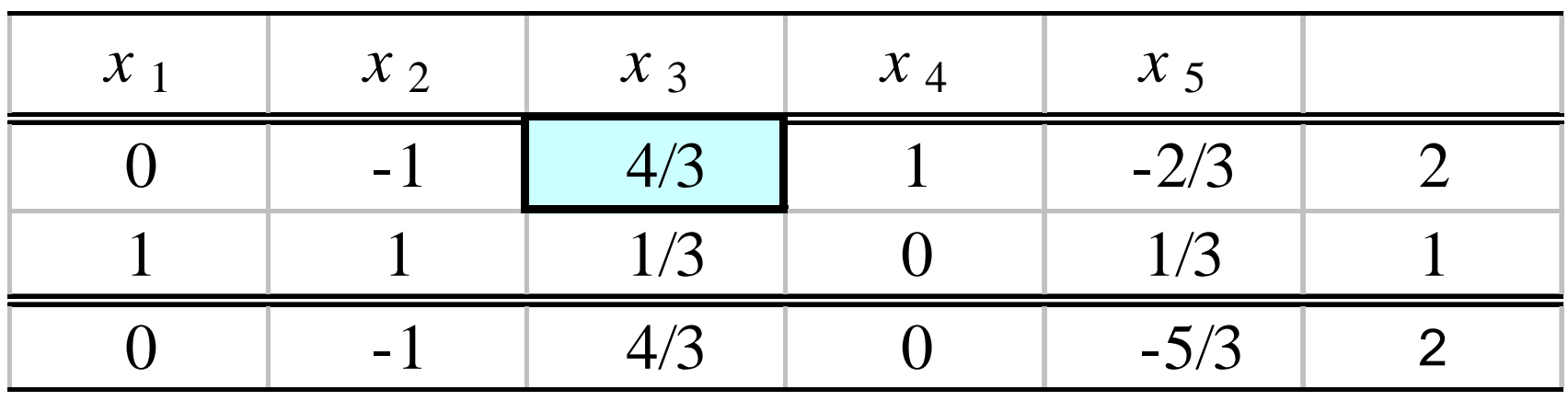

### Terceiro tableau

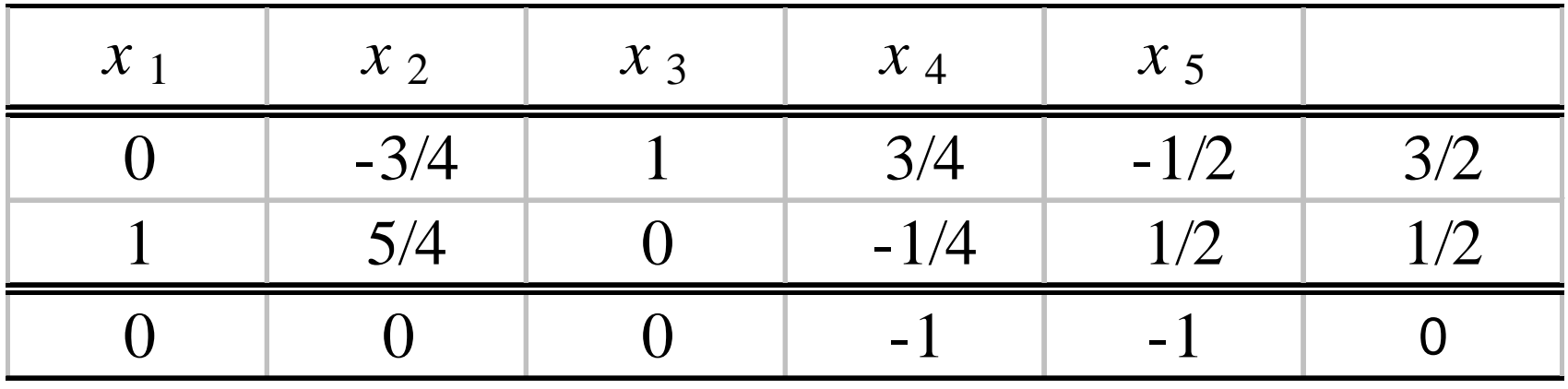

min 
$$
4x_1 + x_2 + x_3
$$
  
\nsa  $2x_1 + x_2 + 2x_3 = 4$   
\n $3x_1 + 3x_2 + x_3 = 3$   
\n $x_1, x_2, x_3 \ge 0$ 

### Fase II: tableau inicial

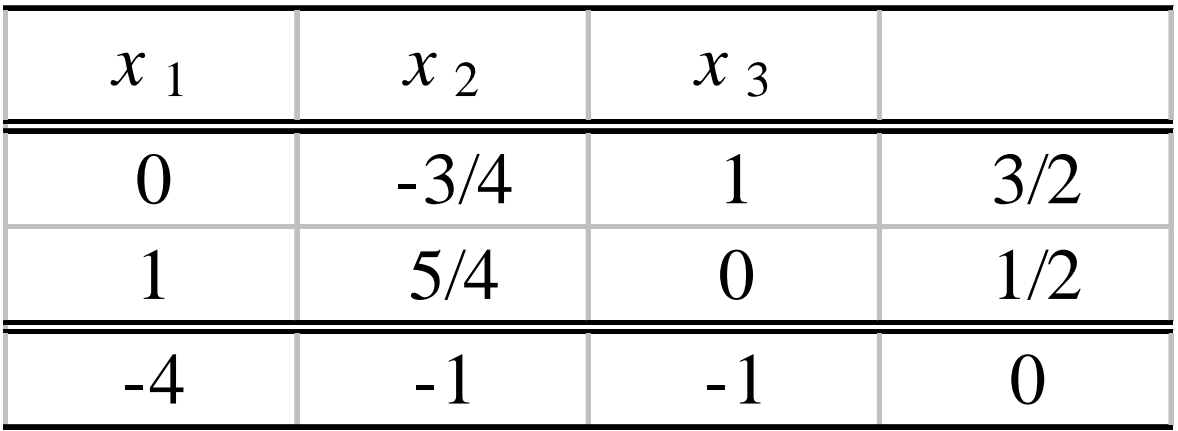

### Primeiro tableau

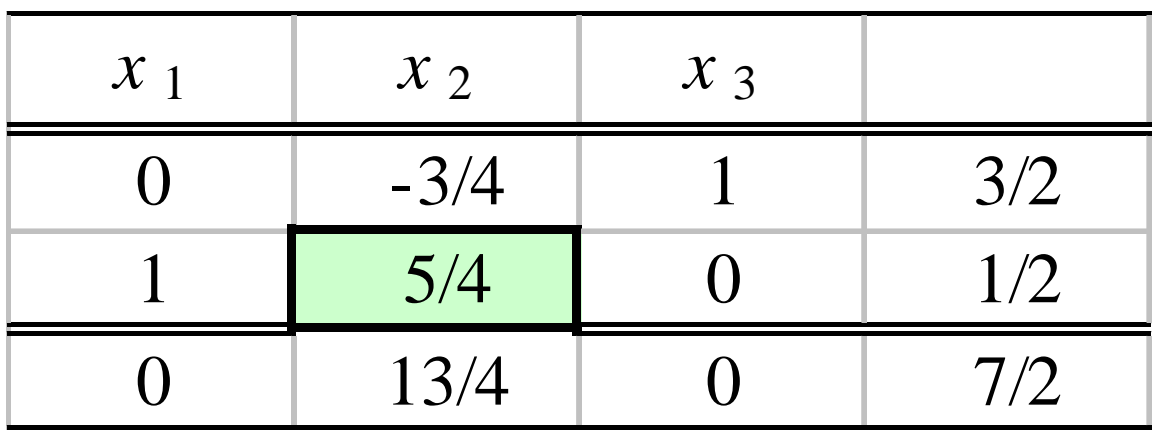

### Segundo tableau

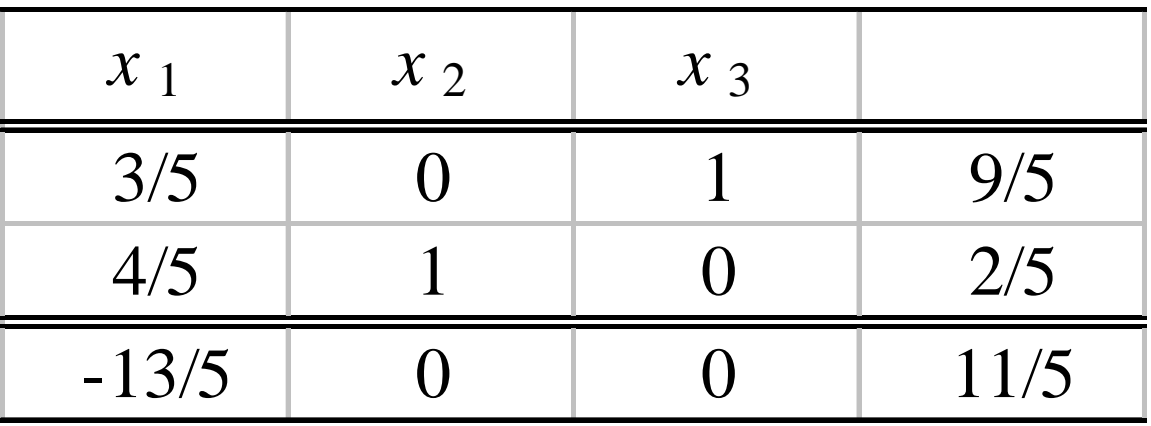

## Soluções degeneradas

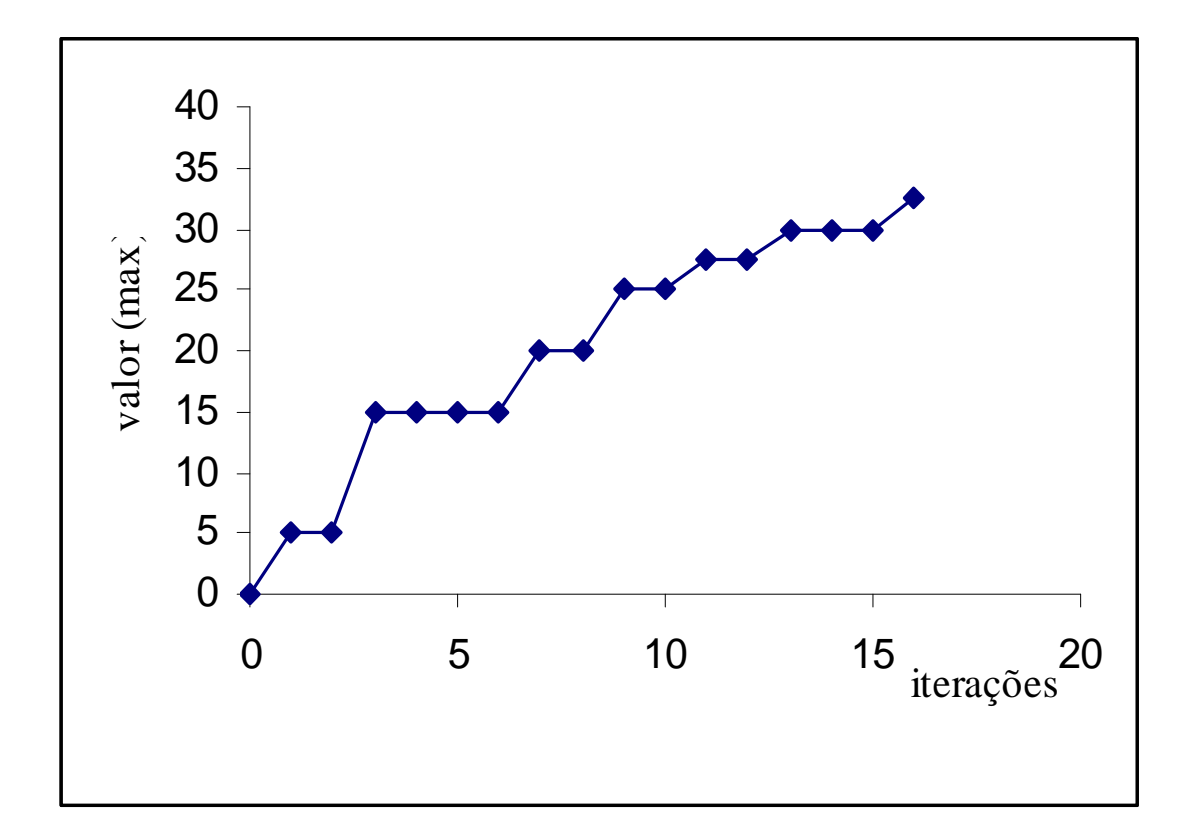

Solução básica factível é degenerada se restrições de não negatividade para algumas variáveis básicas estão ativas (algumas variáveis básicassão nulas )  $\leftrightarrow$  várias bases produzem a mesma solução básica

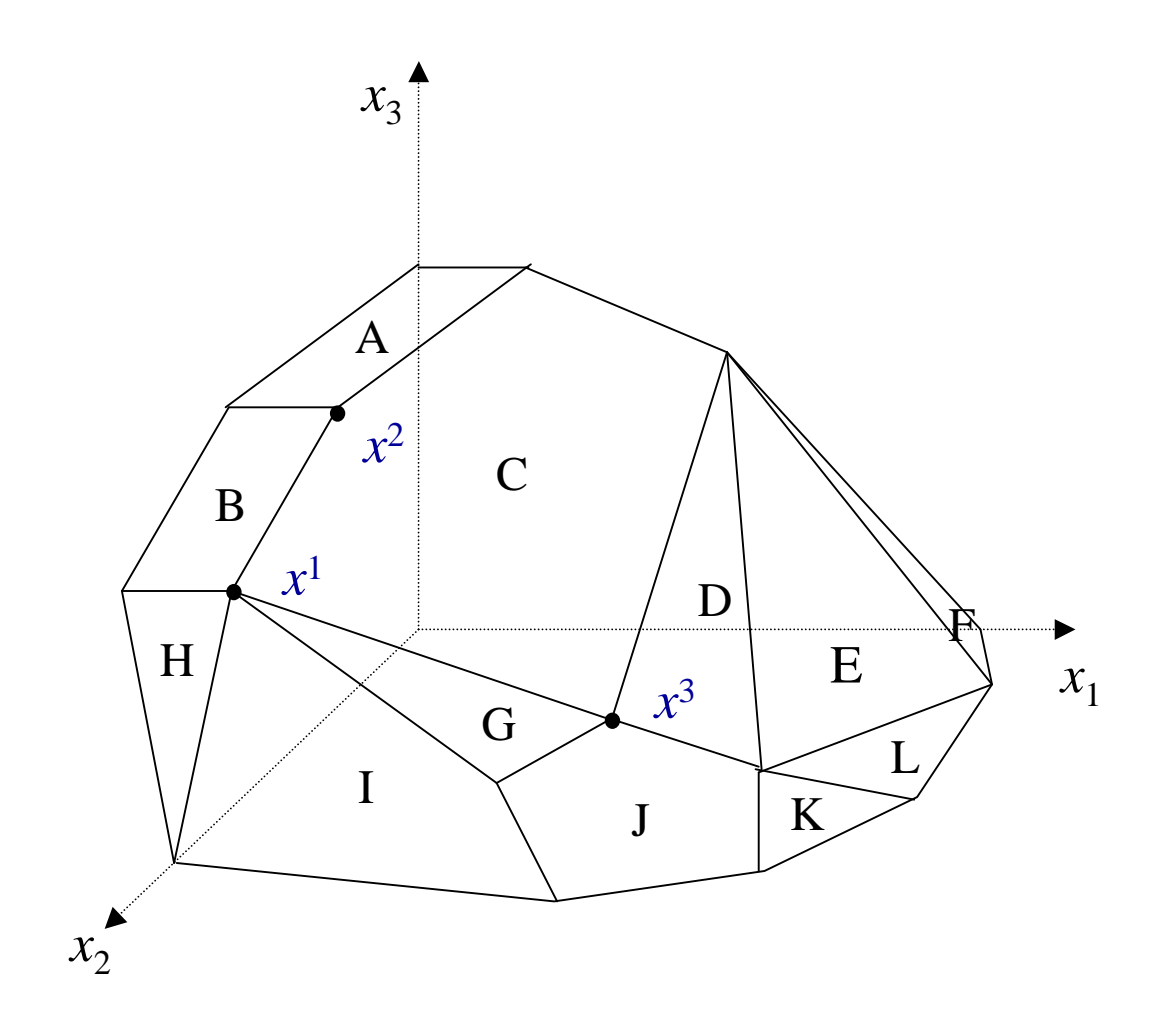

## Convergência e ciclagem

- Se a cada iteração existe um valor  $\lambda > 0$ , então o algoritmo simplex pára após um número finito de iterações, indicando ou a soluçãoótima ou concluindo que o modelo é ilimitado.
- Com o algoritmo de duas fases, pode-se também detetar infactibilidade.
- Existência de soluções degeneradas pode provocar que  $\lambda = 0$ .
- Sequência de soluções pode se repetir  $\rightarrow$  ciclagem

 $\frac{!(n-m)!}{(n-m)!}$ ! n<sup>o</sup> máximo de bases =  $\frac{n}{m!(n)}$ *mnmn*−=

### Forma matricial do simplex

$$
A = [B, D] \quad x = (x_B, x_D) \quad c = [c_B, c_D]
$$

min  $c_B x_B + c_D x_D$ sa  $Bx_B + Dx_D = b$  $x_B \geq 0$ ,  $x_D \geq 0$ 

$$
x_B = B^{-1}b - B^{-1}Dx_D
$$
  
\n
$$
z = c_B(B^{-1}b - B^{-1}Dx_D) + c_Dx_D
$$
  
\n
$$
r = c_D - c_B B^{-1}D
$$

$$
\begin{bmatrix} A & b \\ c & 0 \end{bmatrix} = \begin{bmatrix} B & D & b \\ c_B & c_D & 0 \end{bmatrix}
$$

Se  $B$  é utilizada como uma base, então:

$$
\begin{bmatrix} I & B^{-1}D & B^{-1}b \\ 0 & c_D - c_B B^{-1}D & -c_B B^{-1}b \end{bmatrix} = T
$$

## Algoritmo simplex revisado

Se  $B \notin \mathcal{A}$  base corrente, então:

 $x_B = B^{-1}b$ solução básica

$$
\Delta x = -B^{-1}a^j
$$
 components básicos da  
direção para não básica  $x_j$ 

 $a^{j}$  = coluna de A correspondente à  $x_{j}$ 

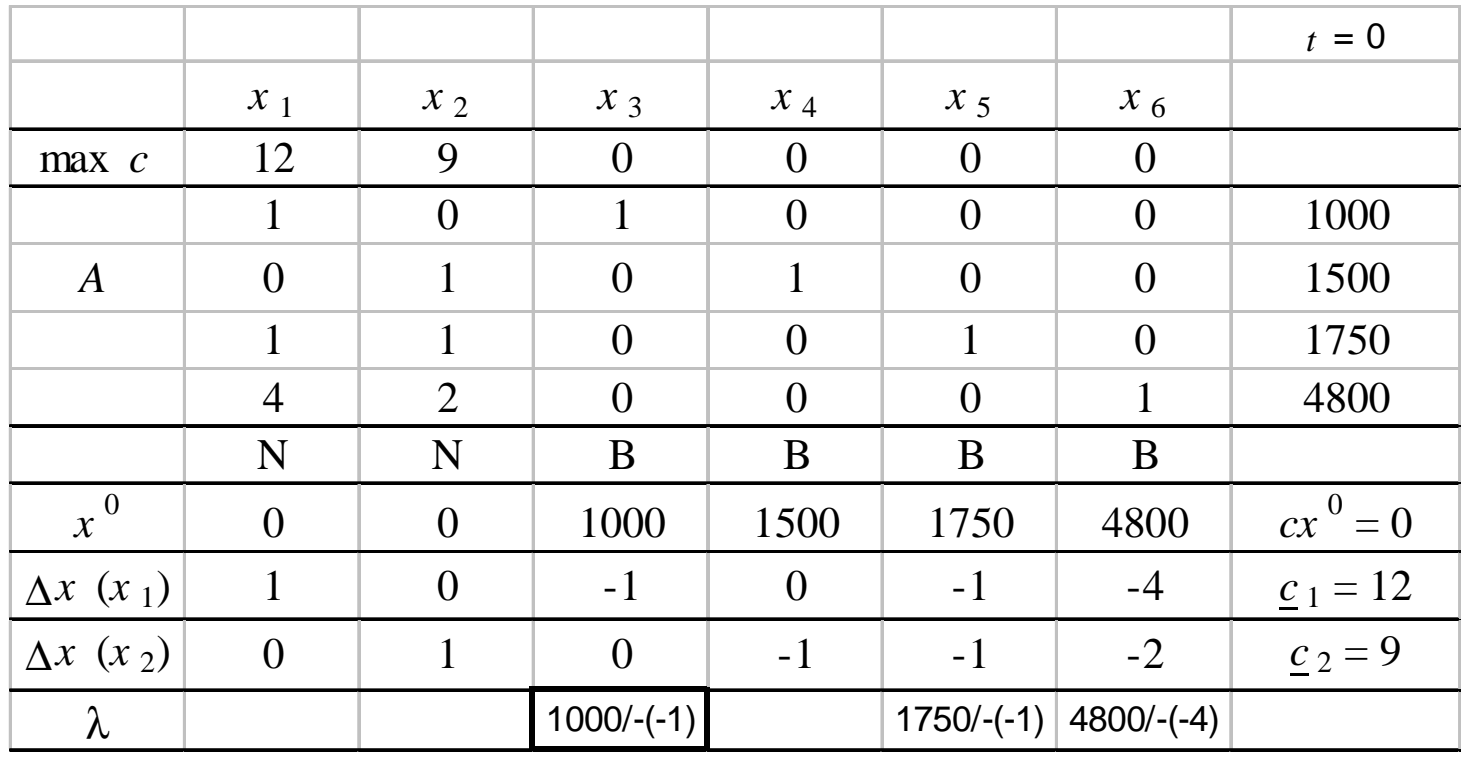

$$
B = \begin{bmatrix} 1 & 0 & 0 & 0 \\ 0 & 1 & 0 & 0 \\ 1 & 0 & 1 & 0 \\ 4 & 0 & 0 & 1 \end{bmatrix} \qquad B^{-1} = \begin{bmatrix} 1 & 0 & 0 & 0 \\ 0 & 1 & 0 & 0 \\ -1 & 0 & 1 & 0 \\ -4 & 0 & 0 & 1 \end{bmatrix}
$$

$$
\begin{bmatrix} x_1 \\ x_4 \\ x_5 \\ x_6 \end{bmatrix} = B^{-1}b = \begin{bmatrix} 1 & 0 & 0 & 0 \\ 0 & 1 & 0 & 0 \\ -1 & 0 & 1 & 0 \\ -4 & 0 & 0 & 1 \end{bmatrix} \begin{bmatrix} 1000 \\ 1500 \\ 1750 \\ 4800 \end{bmatrix} = \begin{bmatrix} 1000 \\ 1500 \\ 750 \\ 800 \end{bmatrix}
$$

$$
\begin{bmatrix} \Delta x_1 \\ \Delta x_4 \\ \Delta x_5 \\ \Delta x_6 \end{bmatrix} = B^{-1}a^2 = \begin{bmatrix} 1 & 0 & 0 & 0 \\ 0 & 1 & 0 & 0 \\ -1 & 0 & 1 & 0 \\ -4 & 0 & 0 & 1 \end{bmatrix} \begin{bmatrix} 0 \\ 1 \\ 1 \\ 2 \end{bmatrix} = \begin{bmatrix} 0 \\ -1 \\ -1 \\ -2 \end{bmatrix}
$$

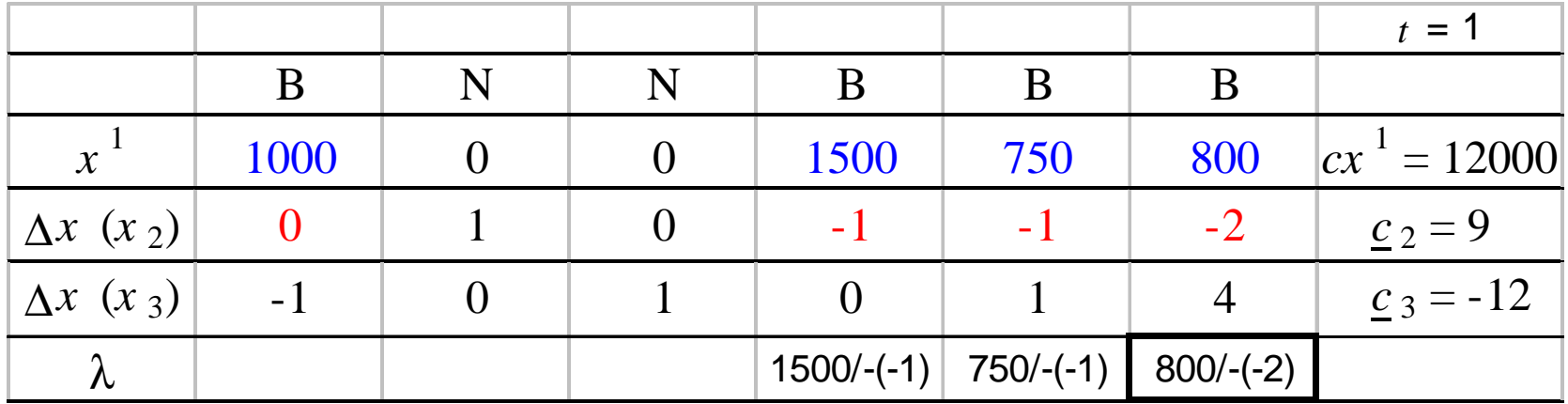

Atualização de B -1

 $B^{-1}$ ) = E (anterior  $B^{-}$ 

$$
(\text{nova } B^{-1}) = E \text{ ( anterior } B^{-1})
$$
\n
$$
\begin{bmatrix}\n1 & 0 & \cdots & 0 & -\frac{\Delta x_{1st}}{\Delta x_{leave}} & 0 & \cdots & 0 \\
0 & 1 & \cdots & 0 & -\frac{\Delta x_{2nd}}{\Delta x_{leave}} & 0 & \cdots & 0 \\
\vdots & \vdots & \ddots & \vdots & \vdots & \vdots & \vdots \\
\vdots & \vdots & \vdots & \ddots & \vdots & \Delta x_{leave}}{\Delta x_{leave}} & 0 & \cdots & 0 \\
0 & 0 & \cdots & 0 & \frac{\Delta x_{mth}}{\Delta x_{leave}} & 0 & \cdots & 1 \\
0 & 0 & \cdots & 0 & -\frac{\Delta x_{mth}}{\Delta x_{leave}} & 0 & \cdots & 1\n\end{bmatrix}
$$

Variáveis no simplex revisado entram na base na mesma posição das variáveis que saem da base

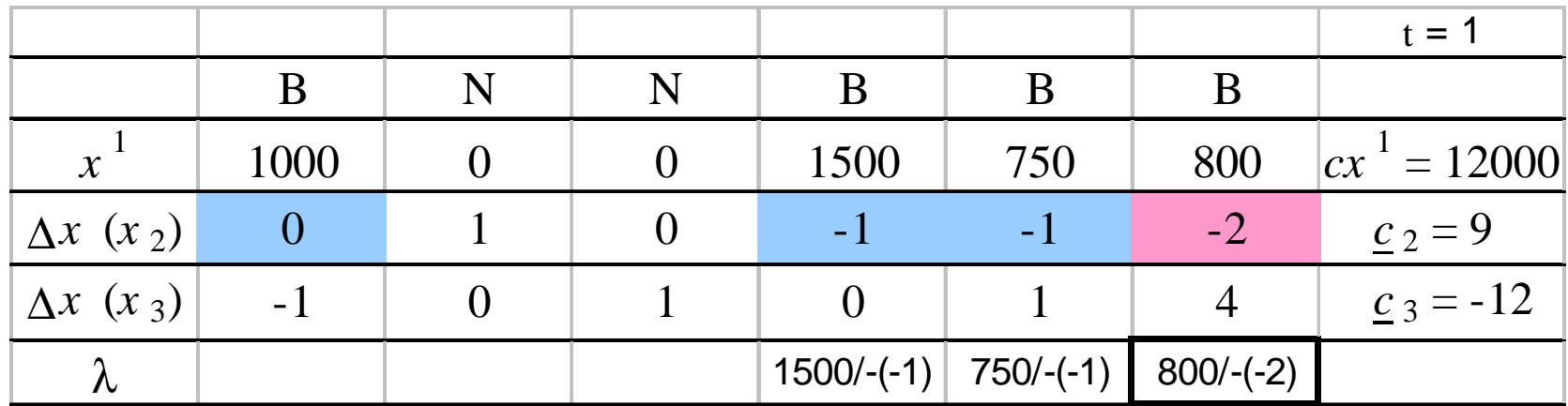

nova

\n
$$
B^{-1} = \begin{bmatrix} 1 & 0 & 0 & 0 \\ 0 & 1 & 0 & 1 \\ 1 & 0 & 1 & 1 \\ 4 & 0 & 0 & 2 \end{bmatrix}^{-1} = E \text{ (anterior } B^{-1}) = \begin{bmatrix} 1 & 0 & 0 & -(0/-2) \\ 0 & 1 & 0 & -(-1/-2) \\ 0 & 0 & 1 & -(-1/-2) \\ 0 & 0 & 0 & -(-1/-2) \end{bmatrix} \text{ (anterior } B^{-1})
$$

$$
= \begin{bmatrix} 1 & 0 & 0 & 0 \\ 0 & 1 & 0 & -0.5 \\ 0 & 0 & 1 & -0.5 \\ 0 & 0 & 0 & 0.5 \end{bmatrix} \begin{bmatrix} 1 & 0 & 0 & 0 \\ 0 & 1 & 0 & 0 \\ -1 & 0 & 1 & 0 \\ -4 & 0 & 0 & 1 \end{bmatrix} = \begin{bmatrix} 1 & 0 & 0 & 0 \\ 2 & 1 & 0 & -0.5 \\ 1 & 0 & 1 & -0.5 \\ -2 & 0 & 0 & 0.5 \end{bmatrix}
$$

### Custo reduzido

custo reduzido para a j-ésima variável não básica

$$
\overline{c}_{j} = c \Delta x = \sum_{k=1}^{n} c_{k} \Delta x_{k} = c_{j} + \sum_{k \in B} c_{k} \Delta x_{k},
$$
\n
$$
\begin{bmatrix}\n\Delta x_{1st} \\
\Delta x_{2nd} \\
\vdots \\
\Delta x_{mth}\n\end{bmatrix} = B^{-1} \begin{bmatrix}\n-a_{1j} \\
-a_{2j} \\
\vdots \\
-a_{mj}\n\end{bmatrix}
$$
\n
$$
\overline{c}_{j} = c_{j} - [c_{1st}, c_{2nd}, \dots, c_{mth}] B^{-1} \begin{bmatrix}\na_{1j} \\
a_{2j} \\
\vdots \\
a_{mj}\n\end{bmatrix}
$$

 $c = c_D - c_B B^{-1}D$ 

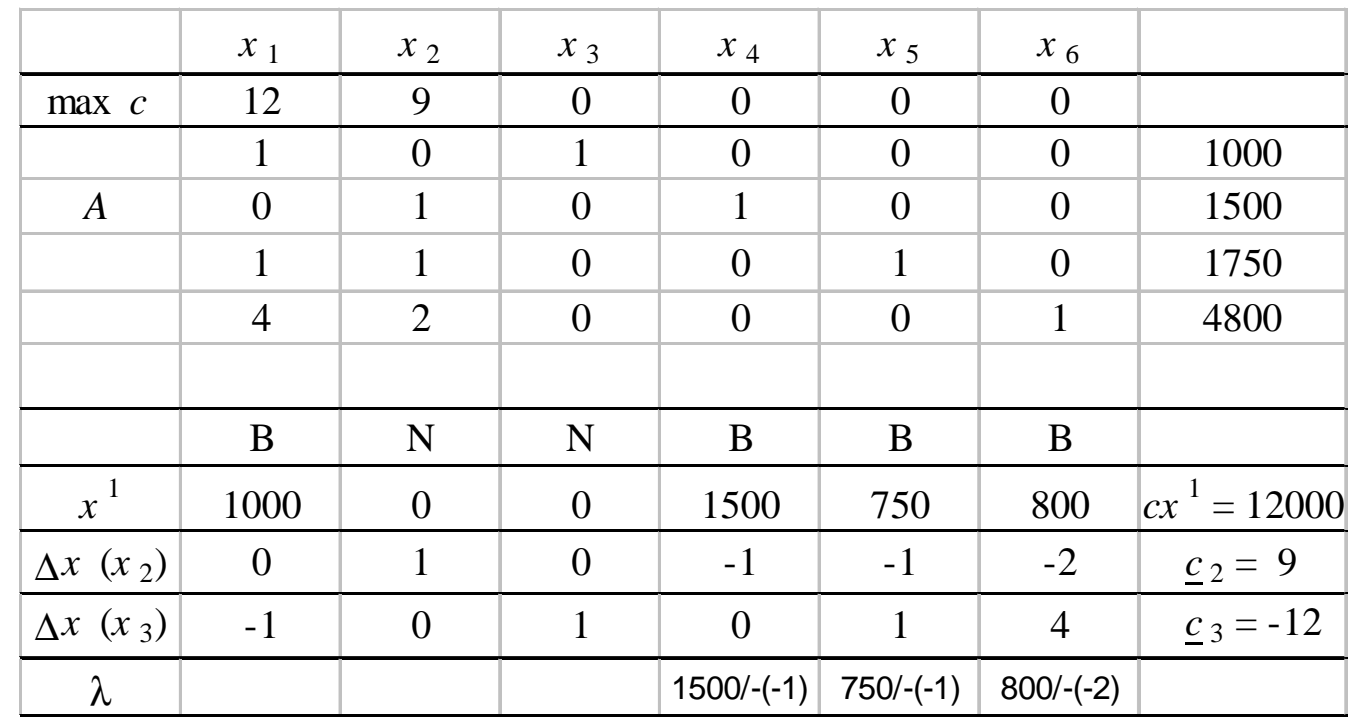

 $t=1$ 

$$
v = [c_{1st}, c_{2nd}, \dots, c_{mth}] B^{-1} = [12 \quad 0 \quad 0 \quad 0] \begin{bmatrix} 1 & 0 & 0 & 0 \\ 0 & 1 & 0 & 0 \\ -1 & 0 & 1 & 0 \\ -4 & 0 & 0 & 1 \end{bmatrix} = [12 \quad 0 \quad 0 \quad 0]
$$
  

$$
\overline{c}_2 = 9 - [12 \quad 0 \quad 0 \quad 0] \begin{bmatrix} 0 \\ 1 \\ 1 \\ 2 \end{bmatrix} = 9 \qquad \overline{c}_3 = 0 - [12 \quad 0 \quad 0 \quad 0] \begin{bmatrix} 1 \\ 0 \\ 0 \\ 0 \end{bmatrix} = -12
$$

### Algoritmo simplex revisado

- Passo 0 Inicialização: escolher uma base factível, determinar B-1 e variáveis básicas correspondentes,  $x_B = B^{-1}b$  de  $x^0$ ; não básicas  $x_j \leftarrow 0$ ;  $t \leftarrow 0$ ;
- Passo 1 Custos reduzidos: usar inversa corrente para determinar *v* <sup>=</sup>*cBB*-1 calcular custos reduzidos  $c_j \leftarrow c_j - v \, a^j$ ;
- Passo 2 Otimalidade: se ∃ *<sup>c</sup>*<sup>j</sup> > 0 para *max* ( *<sup>c</sup>*<sup>j</sup> < 0 para *min*), então parar,  $x^t$  é ótima; senão escolher nova não básica  $x_p$  melhorando  $\underline{c}_p$  ;
- Passo 3 Direção simplex: construir ∆*x* para não básica *<sup>x</sup><sup>p</sup>* usando inversa *B*-1 para calcular ∆*x* = – *<sup>B</sup>*-1*a<sup>j</sup>* para componentes básicas;
- Passo 4 Passo: se todas componentes de ∆*x* são não negativas, então parar: o modelo é ilimitado; senão determinar λ e a variável que deixa a base  $x_r$  tal que

$$
\frac{x_r^t}{-\Delta x_r} = \min_j \left\{ \frac{x_j^t}{-\Delta x_j^{t+1}} : \Delta x_j^{t+1} < 0 \right\}, \ \lambda \leftarrow \frac{x_r^t}{-\Delta x_r}
$$

51Passo 5 Novo ponto e base: determinar nova solução *<sup>x</sup>t*+1 <sup>=</sup>*x<sup>t</sup>* <sup>+</sup><sup>λ</sup> <sup>∆</sup>*xt*+1; trocar  $x_r$  por  $x_p$ ; construir  $E$  e atualizar  $EB^{-1}$  ,  $t = t + 1$ ; ir para Passo 1;

$$
E^{'}s = \begin{bmatrix} -\left(\frac{1}{-1}\right) & 0 & 0 & 0 \\ -\left(\frac{0}{-1}\right) & 1 & 0 & 0 \\ -\left(\frac{-1}{-1}\right) & 0 & 1 & 0 \\ -\left(\frac{-4}{-1}\right) & 0 & 0 & 1 \end{bmatrix}; \begin{bmatrix} 1 & 0 & 0 & -\left(\frac{0}{-2}\right) \\ 0 & 1 & 0 & -\left(\frac{-1}{-2}\right) \\ 0 & 0 & 1 & -\left(\frac{-1}{-2}\right) \\ 0 & 0 & 1 & -\left(\frac{-1}{-2}\right) \end{bmatrix}; \begin{bmatrix} 1 & 0 & -\left(\frac{-1}{-1}\right) & 0 \\ 0 & 1 & -\left(\frac{-2}{-1}\right) & 0 \\ 0 & 0 & -\left(\frac{1}{-1}\right) & 0 \\ 0 & 0 & -\left(\frac{2}{-1}\right) & 1 \end{bmatrix}
$$

## Modelos linearizáveis

Exemplo: modelo linear

12*nj* $u_j$   $r_j$ 

max 
$$
\sum_{j=1}^{n} r_j x_j
$$
 redução total  
sa  $\sum_{j=1}^{n} x_j \le 25$  disponibilidade  $x_j \le u_j$   $j = 1, \dots, n$   
 $x_j \ge 0$   $j = 1, \dots, n$  limits

### Modelo alternativo: não linear

max {
$$
f = min[r_j x_j : j = 1, \dots, n]
$$
}  
\nsa  $\sum_{j=1}^{n} x_j \le 25$   
\n $x_j \le u_j$   $j = 1, \dots, n$   
\n $x_j \ge 0$   $j = 1, \dots, n$ 

### Linearização do modelo não linear

max 
$$
f
$$
  
\nsa  $f \le r_j x_j$   $j = 1, \dots, n$   
\n
$$
\sum_{j=1}^n x_j \le 25
$$
\n
$$
x_j \le u_j
$$
\n
$$
j = 1, \dots, n
$$
\n
$$
x_j \ge 0
$$
\n
$$
j = 1, \dots, n
$$

### Observação

Este material refere-se às notas de aula do curso CT 820 Teoria de Sistemas e Otimização Fuzzy: Introdução e Aplicações da Faculdade de Engenharia Elétrica e de Computação da Unicamp e do Centro Federal de Educação Tecnológica do Estado de Minas Gerais. Não substitui o livro texto, as referências recomendadas e nem as aulas expositivas. Este material não pode ser reproduzido sem autorização prévia dos autores. Quando autorizado, seu uso é exclusivo para atividades de ensino e pesquisa em instituições sem fins lucrativos.